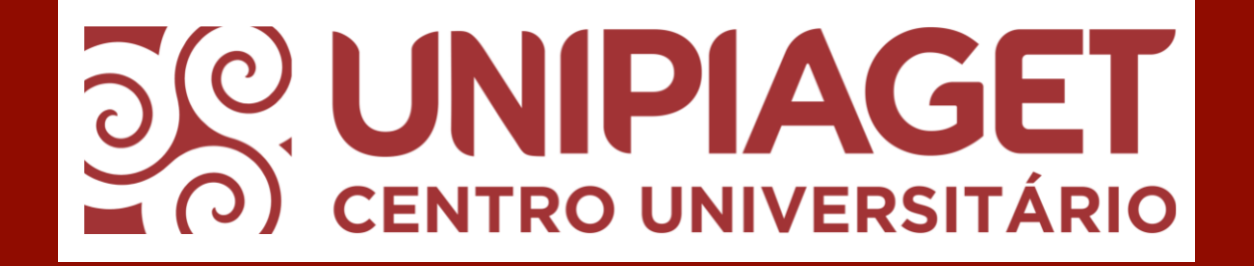

# BIBLIOTECA ANTÓNIO OLIVEIRA CRUZ MANUAL DE INSTRUÇÕES DE ACESSO À BIBLIOTECA DIGITAL – MINHA BIBLIOTECA

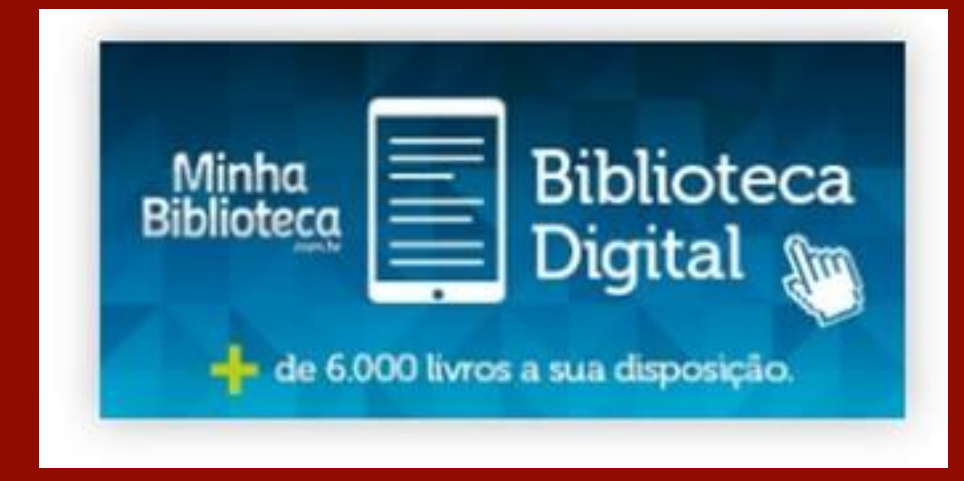

### 1)Acesse o site do Centro Universitário Piaget. Na página inicial, clique em SERVIÇOS e, em seguida, clique na opção BIBLIOTECA:

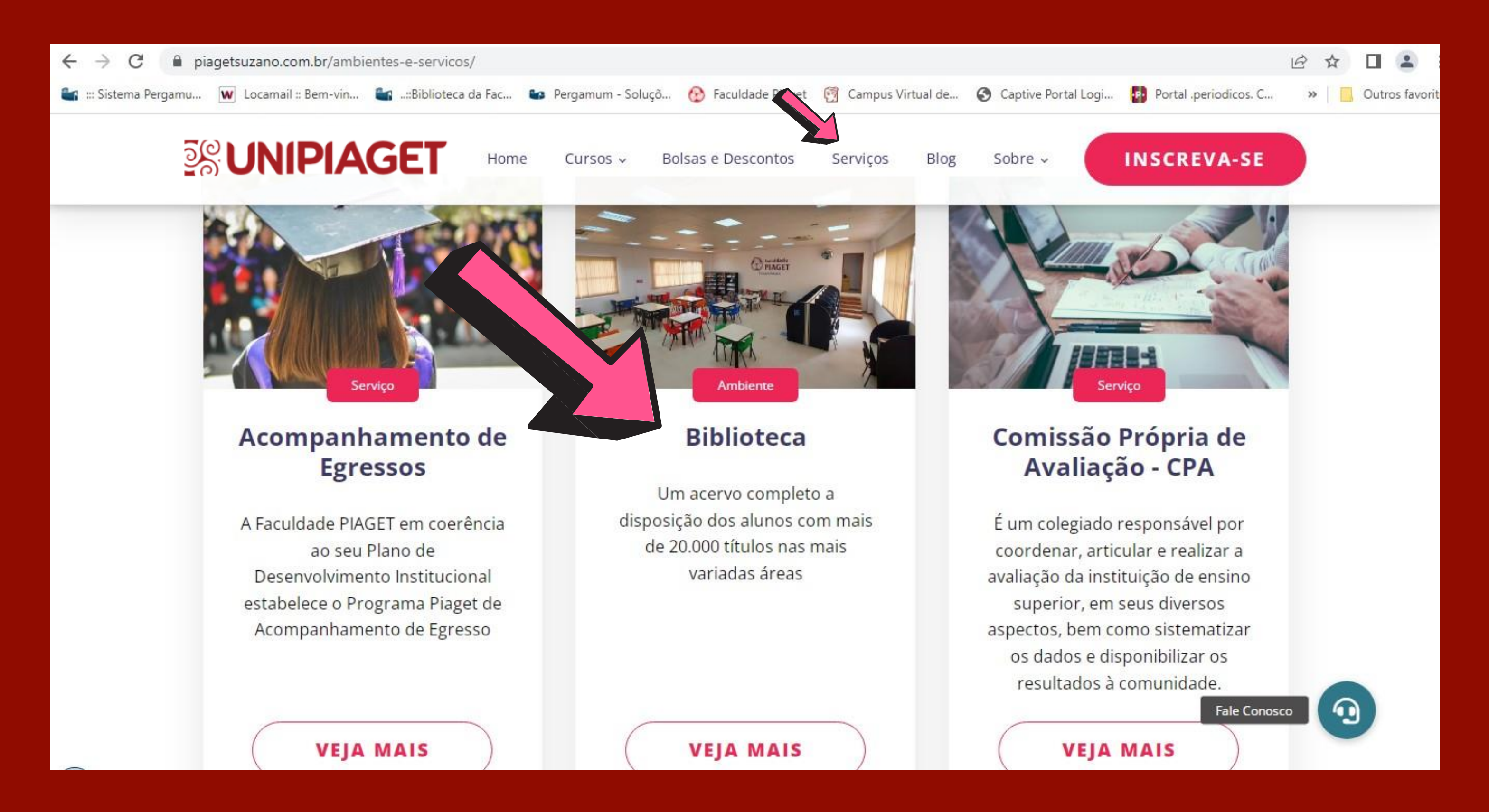

### 2) Na seção da biblioteca, no final da página, clicar na opção BIBLIOTECA DIGITAL, em seguida clique em **Clique aqui** para acessar a página da biblioteca digital

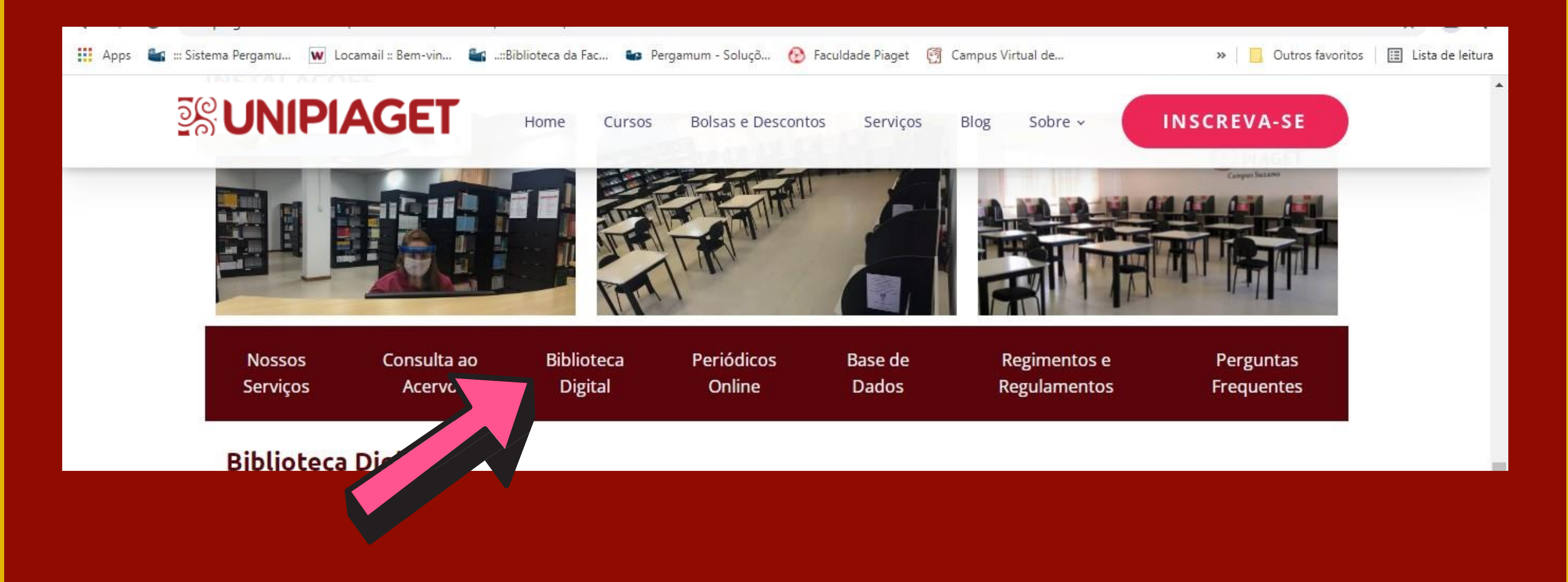

### 2) Na tela de login, digite em usuário o seu número do RGM e em senha digite sua data de nascimento, em seguida, clique em ENTRAR

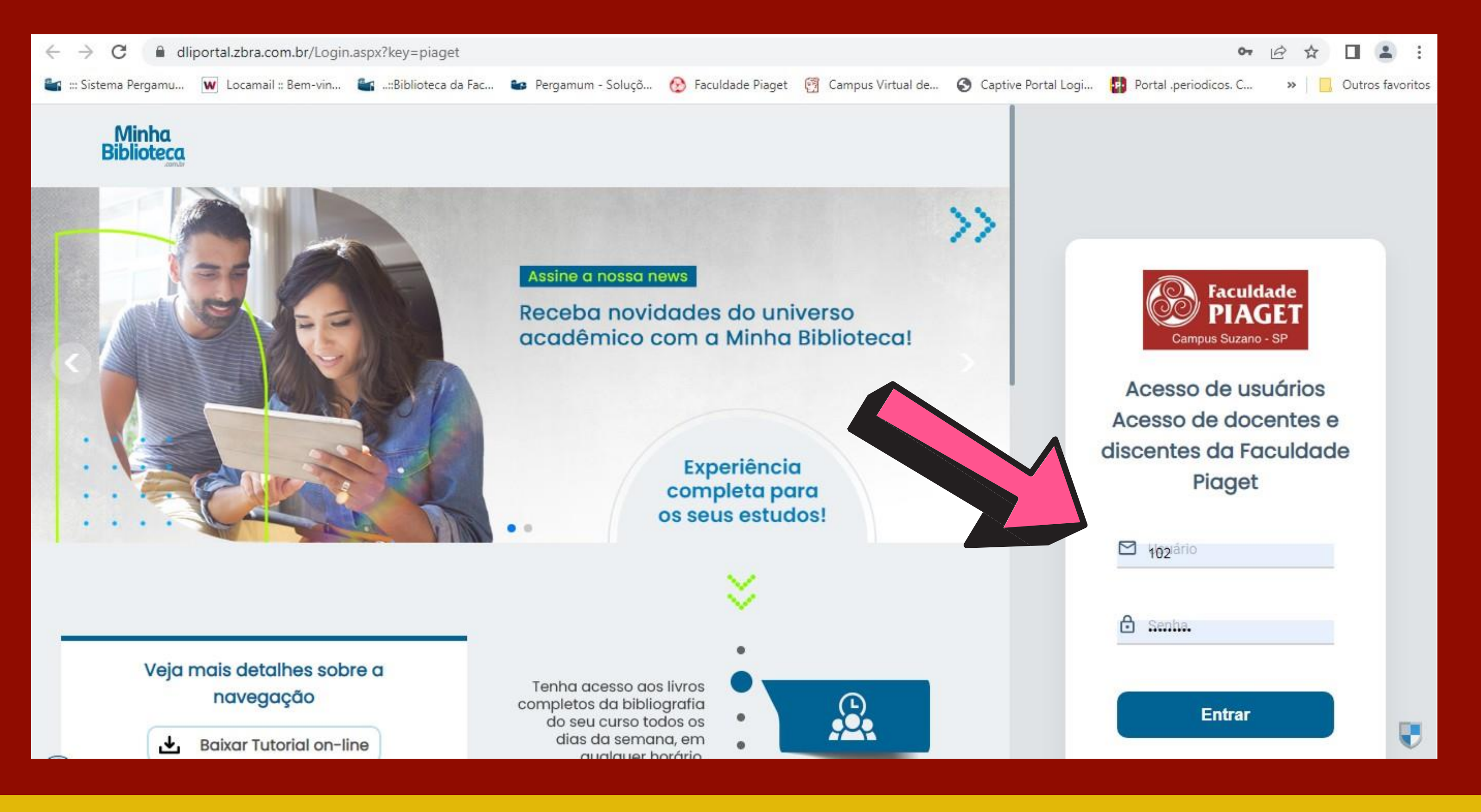

# COMO REALIZAR O LOGIN?

**USUÁRIO: Digite o número de matrícula (RGM)**. Nos casos em que a matrícula iniciar com zero, não será necessário digitar o algarismo zero.

**SENHA: Digite a data de nascimento**. Quando a data de nascimento iniciar com zero, não será necessário digitar o algarismo zero (apenas referente ao dia de nascimento. O zero do mês e ano de nascimento permanece).

Após digitar as informações do login, clique no botão **ENTRAR**

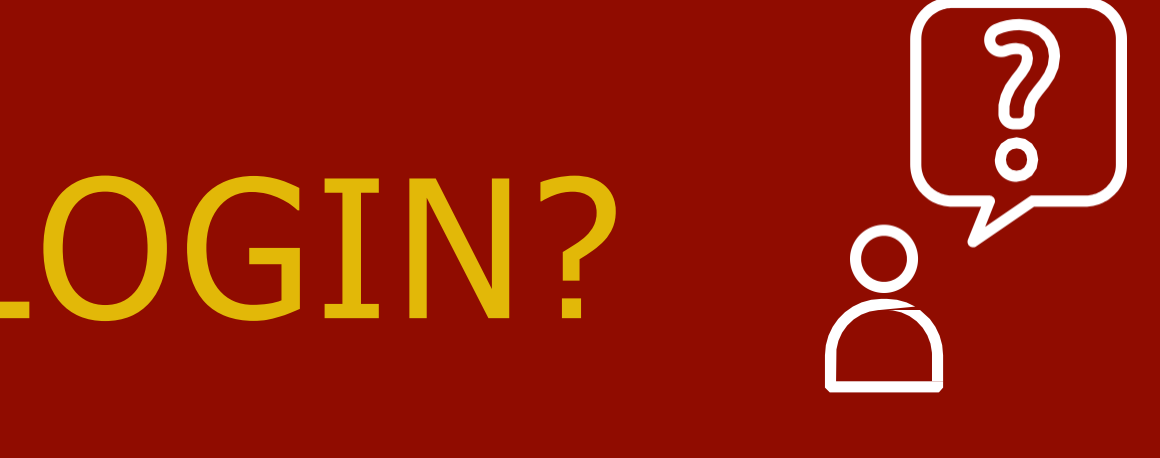

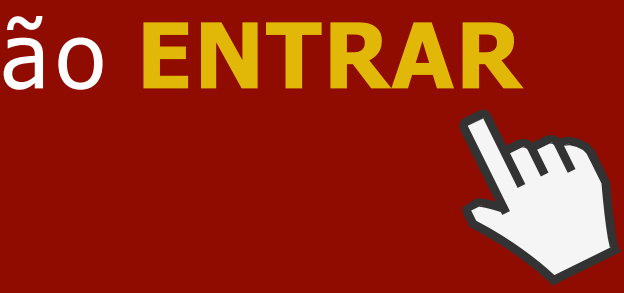

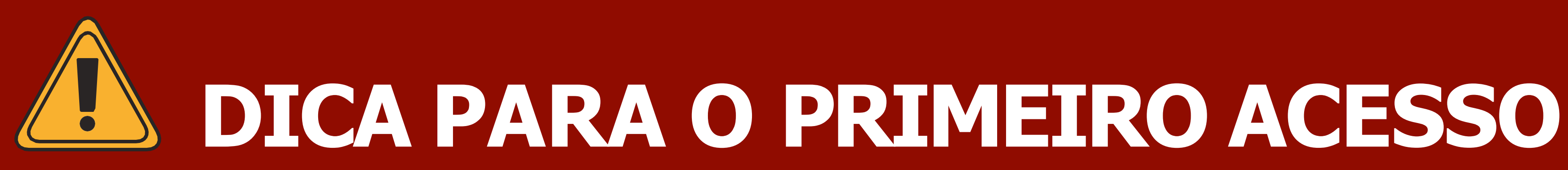

No primeiro acesso aparecerá uma tela com os termos de uso da plataforma.

Clique em **CONCORDAR**, em seguida clique em **ENTRAR** novamente.

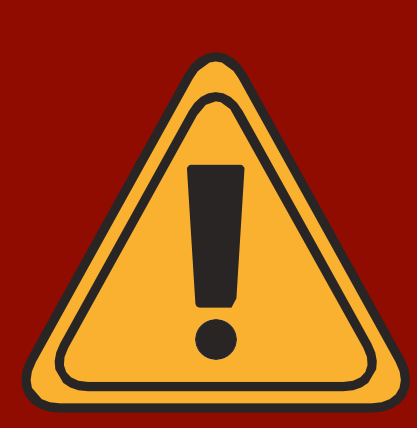

### A Biblioteca Digital MINHA BIBLIOTECA precisa dos cookies ativos para utilização dos recursos da plataforma. Quando esta mensagem aparecer, clique em **SALVAR**

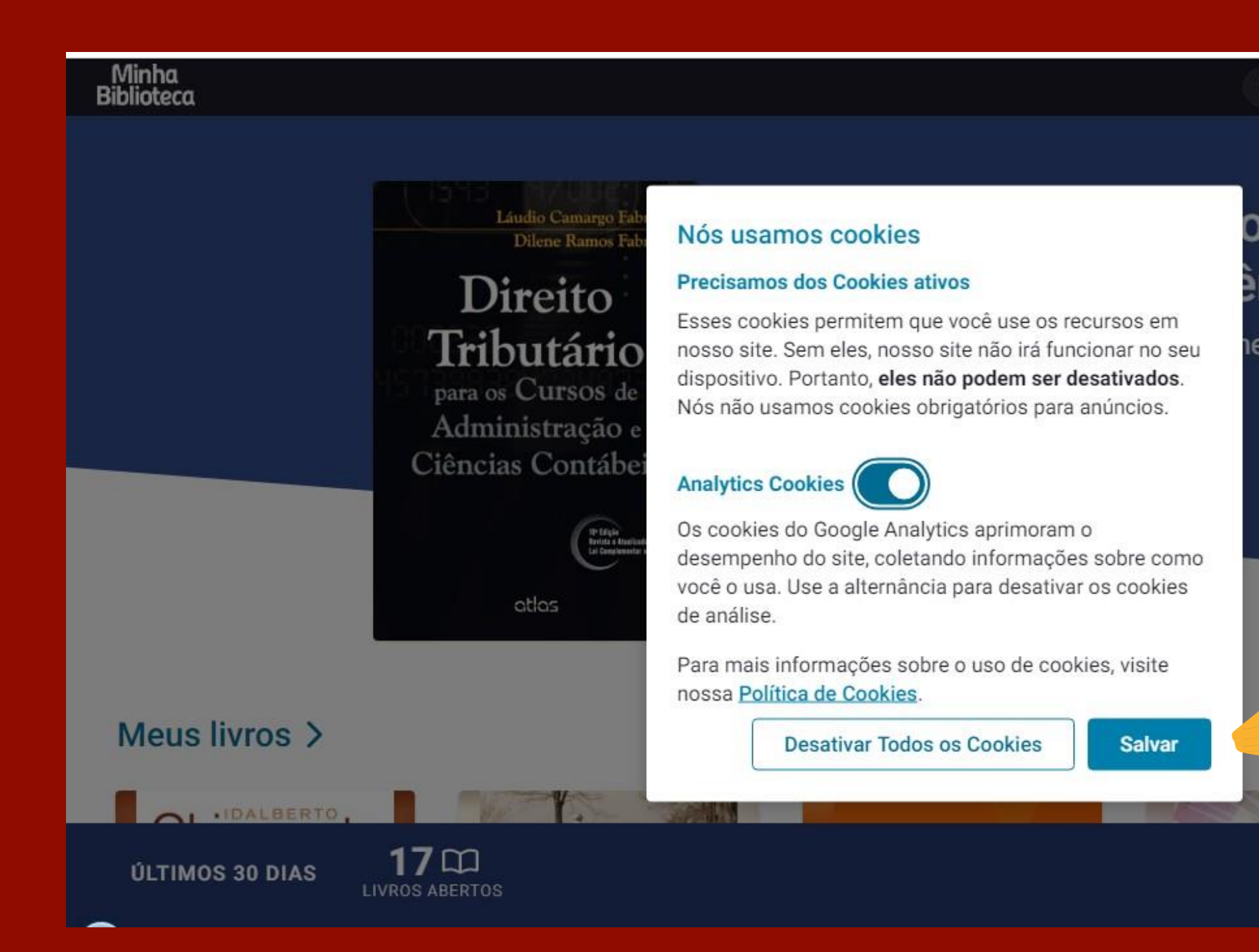

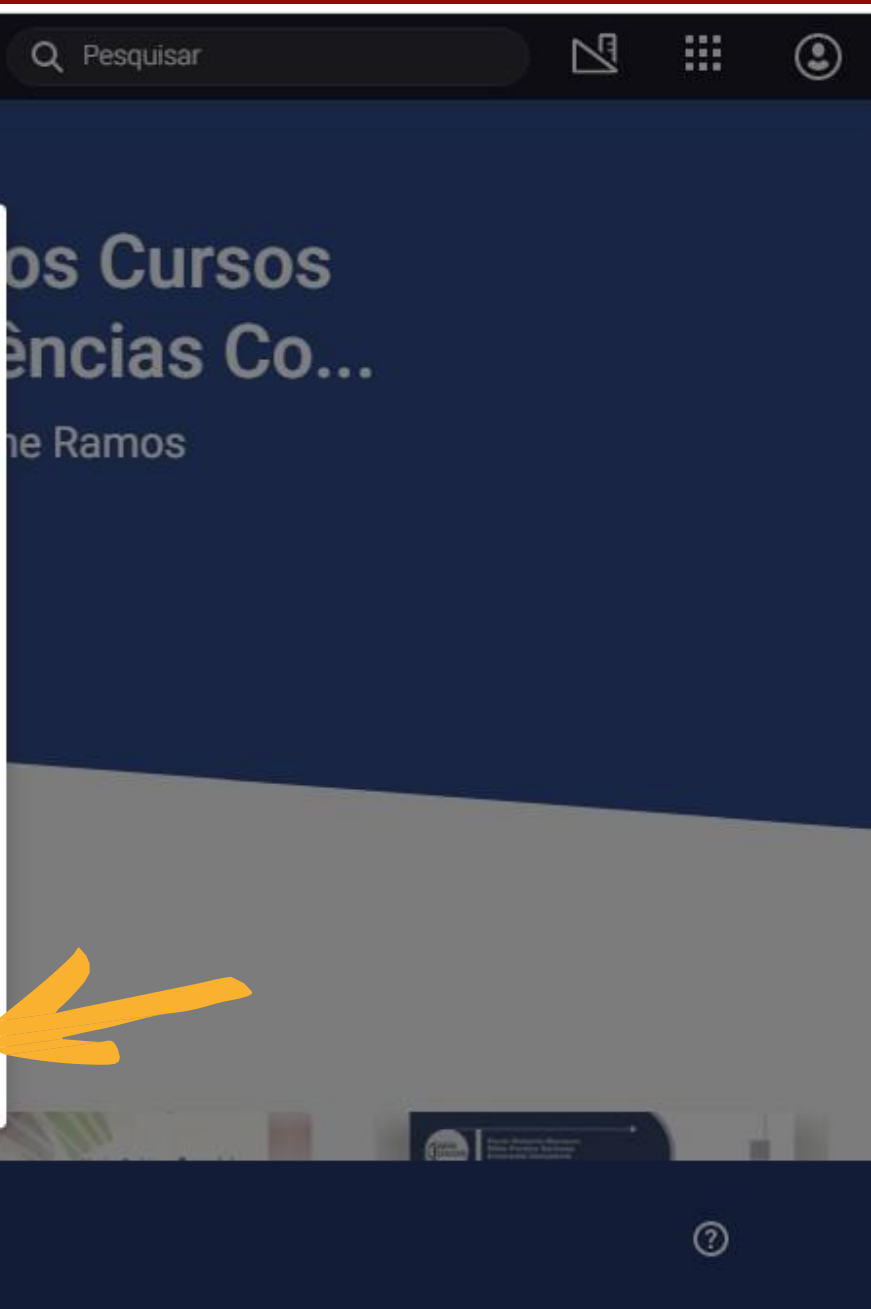

### **TELA PRINCIPAL**

### Na tela principal o último livro acessado aparece em destaque e abaixo são exibidos os livros acessados nos últimos 30 dias na aba **Meus livros**

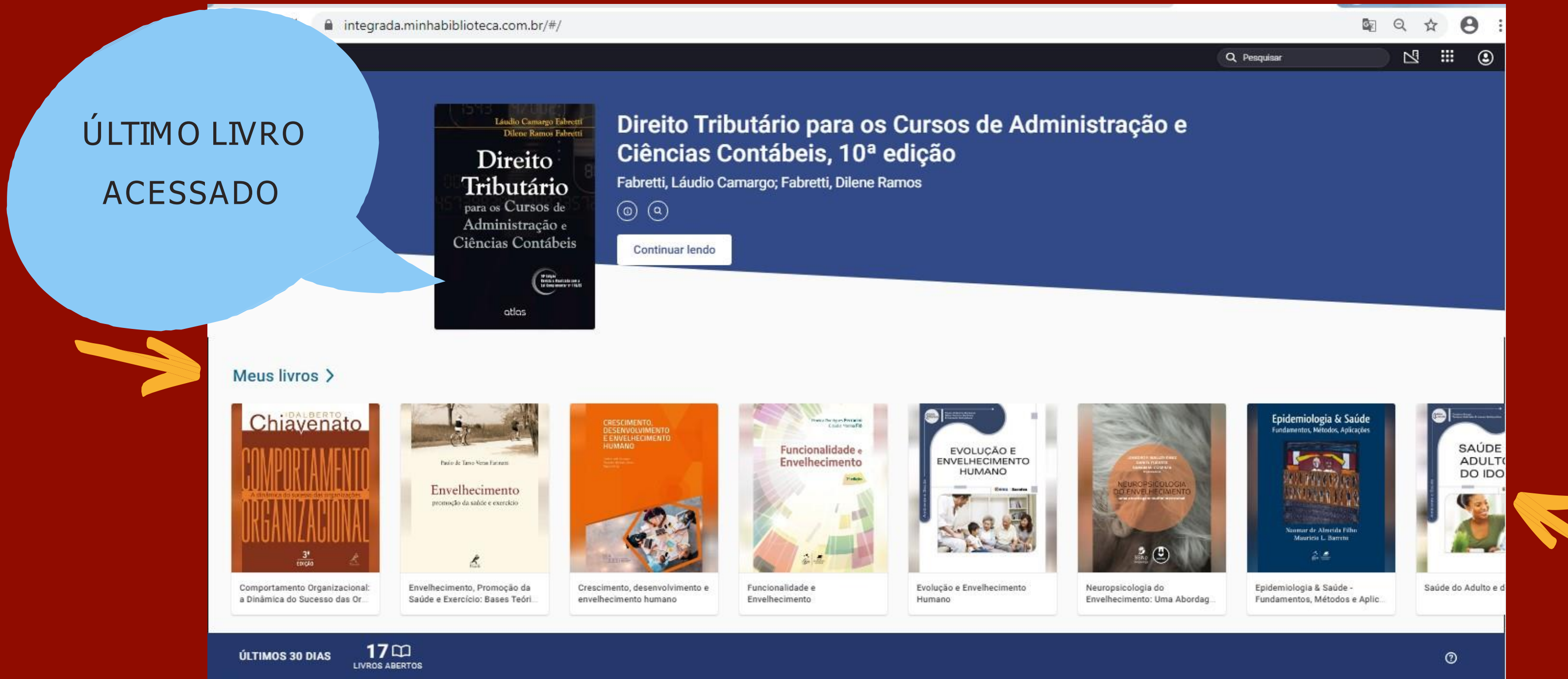

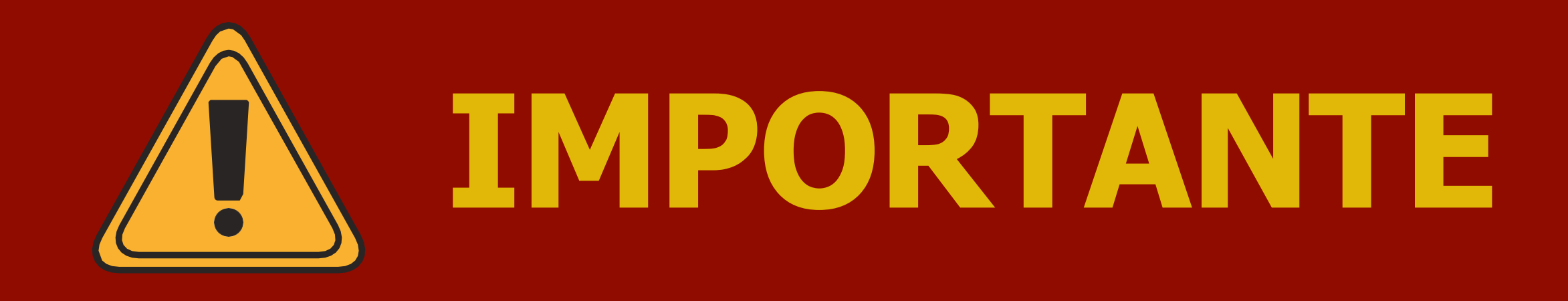

Na aba **Meus livros** ficam armezanados os livros **acessados pelo aluno recentemente**, nos últimos 30 dias, **além dos novos títulos** inseridos pela plataforma Minha Biblioteca.

Esta é a forma de exibição dos títulos na página inicial da Minha Biblioteca, sendo então possível encontrar além dos títulos já acessados, títulos novos que as editoras incluem para disponibilização na biblioteca digital de **modo alternado**.

### **BUSCA**

### O cam po de pesquisa aparece na barra superior direita da tela, com o indicado abaixo. A seguir, seguem as instruções de busca.

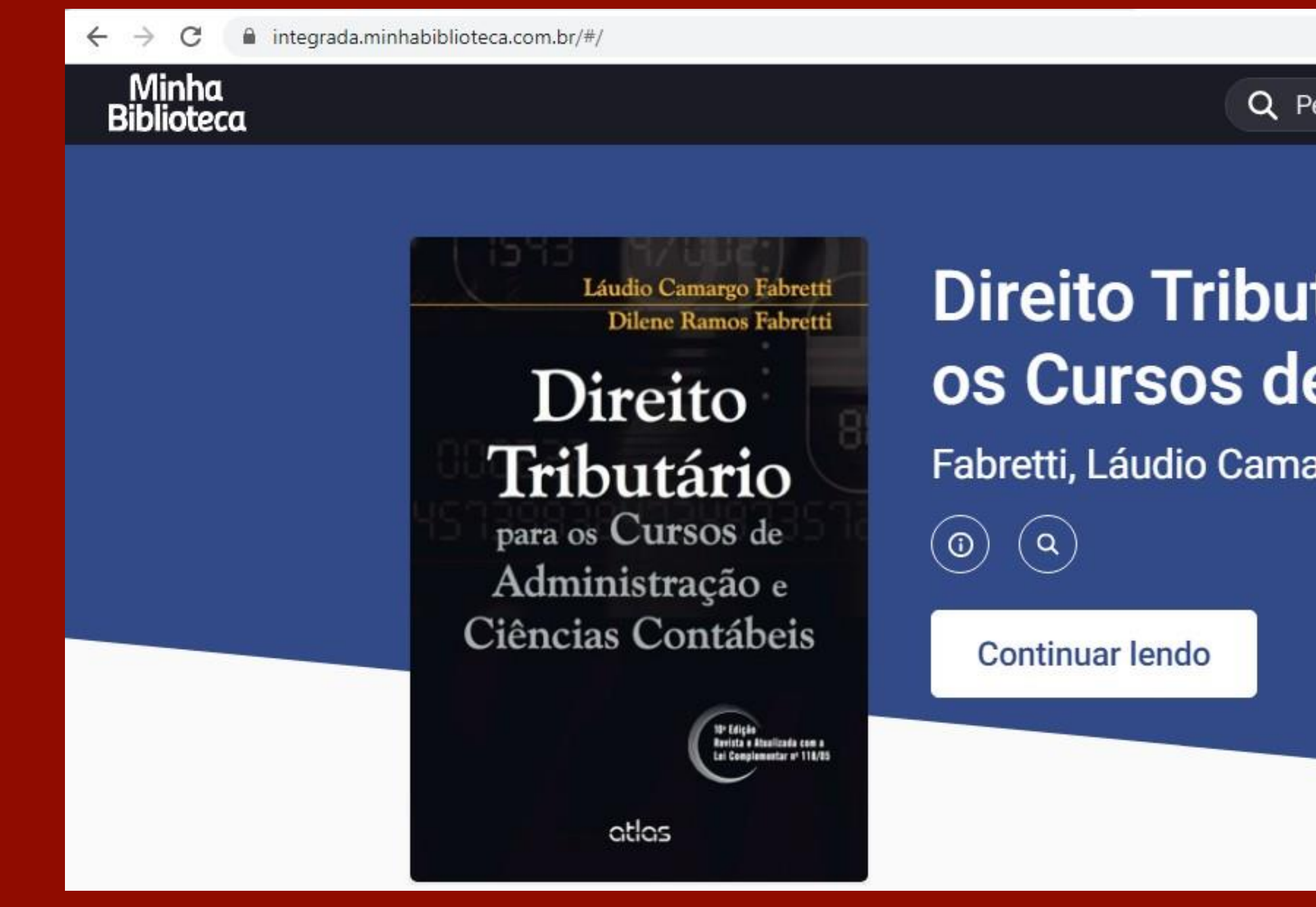

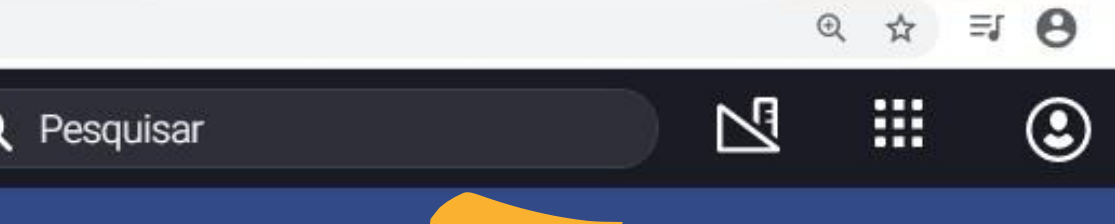

### tário para e Administ...

irgo; Fabretti, Dilen...

## **BUSCA RÁPIDA**

Digite no campo de pesquisa o termo de busca, como por exemplo, o título, autor ou assunto do livro desejado. Clique em um dos títulos da lista e o livro será aberto no leitor.

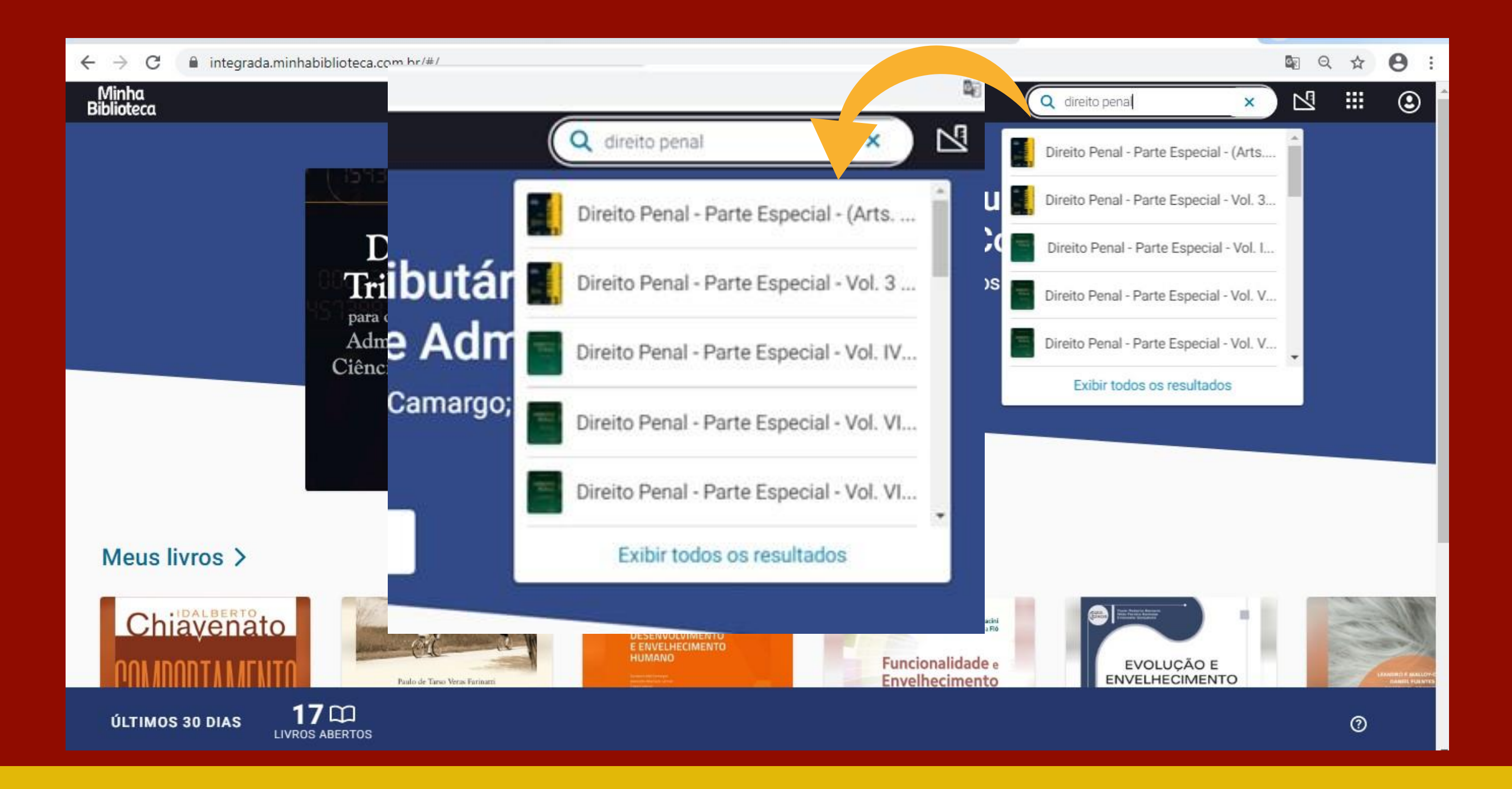

### **BUSCA GERAL**

Digite o termo desejado e clique em **exibir resultados** e irá aparecer como resultado de pesquisa os livros que possuem o termo pesquisa dentro do conteúdo do livro e/ou os livros que contém no título ou no autor o termo pesquisado.

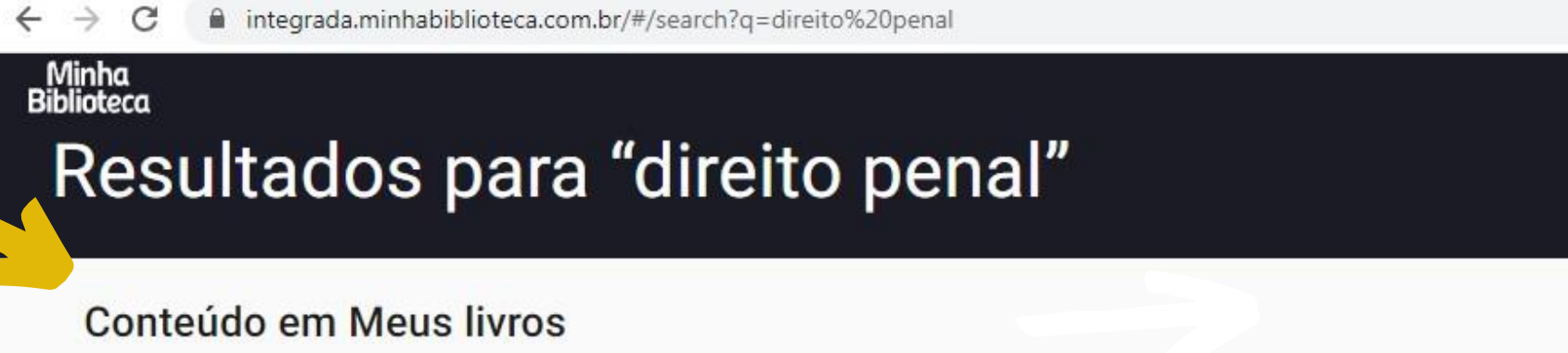

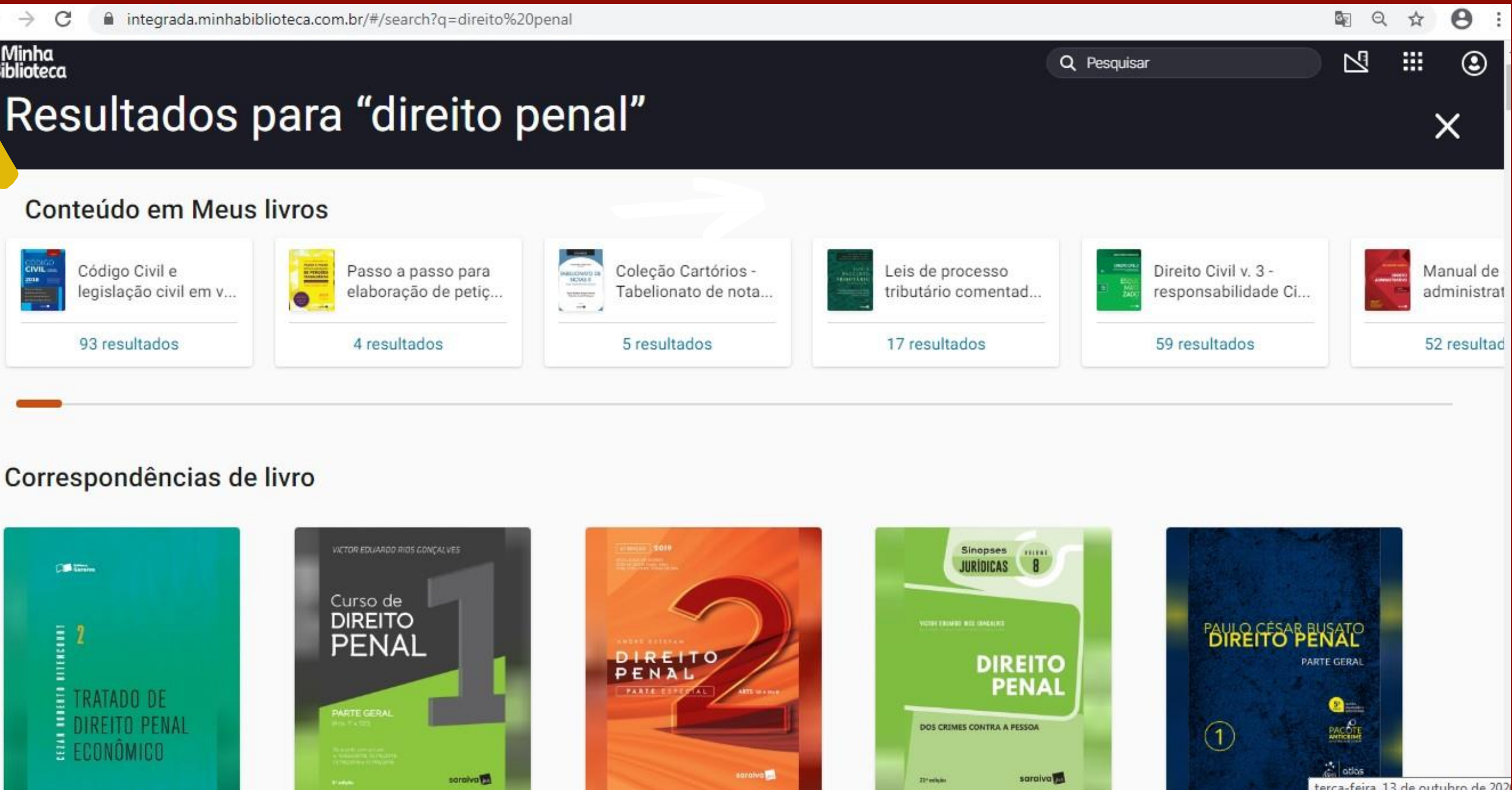

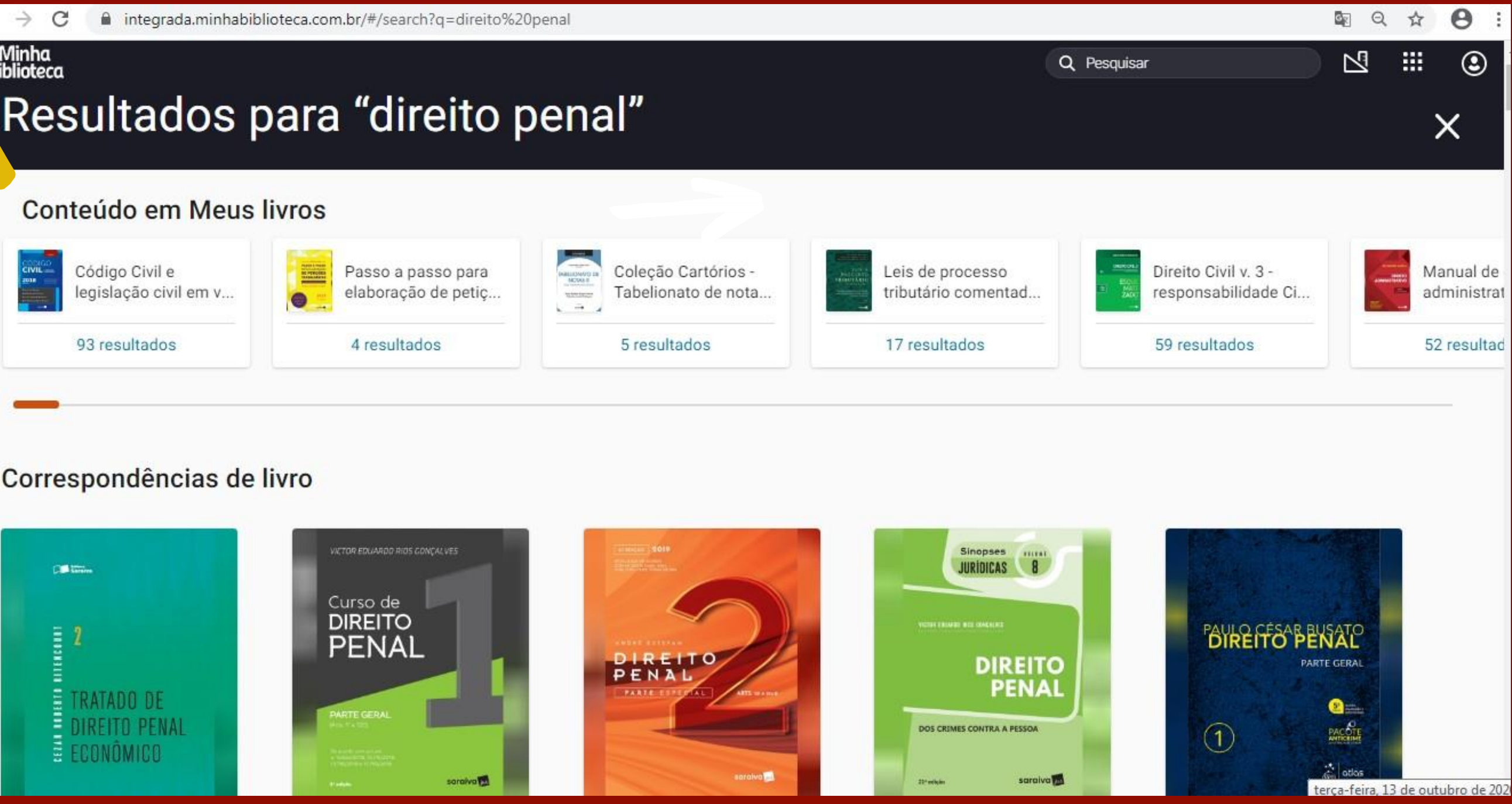

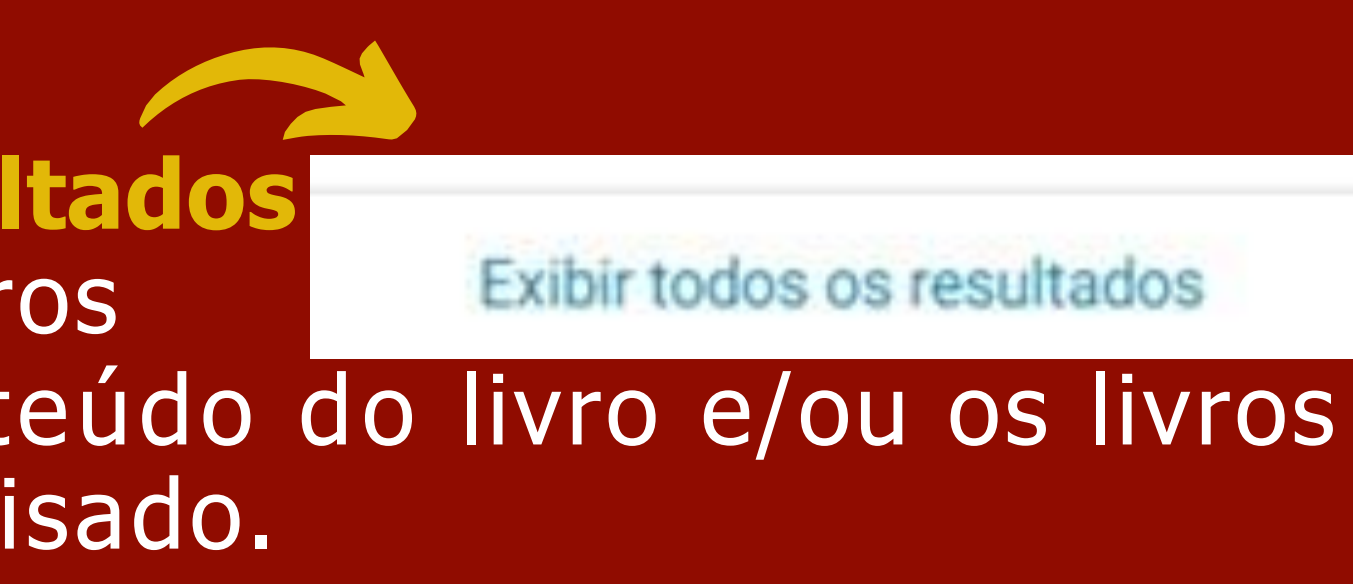

### **Conteúdo em Meus livros**

No resultado de busca **Conteúdo em Meus livro**s, aparecerá abaixo de cada título o número de vezes em que o termo pesquisado aparece. Ao clicar na quantidade dos resultados, abaixo do título do livro, aparecerá do lado direito da tela as ocorrências dos termos dentro do livro escolhido.

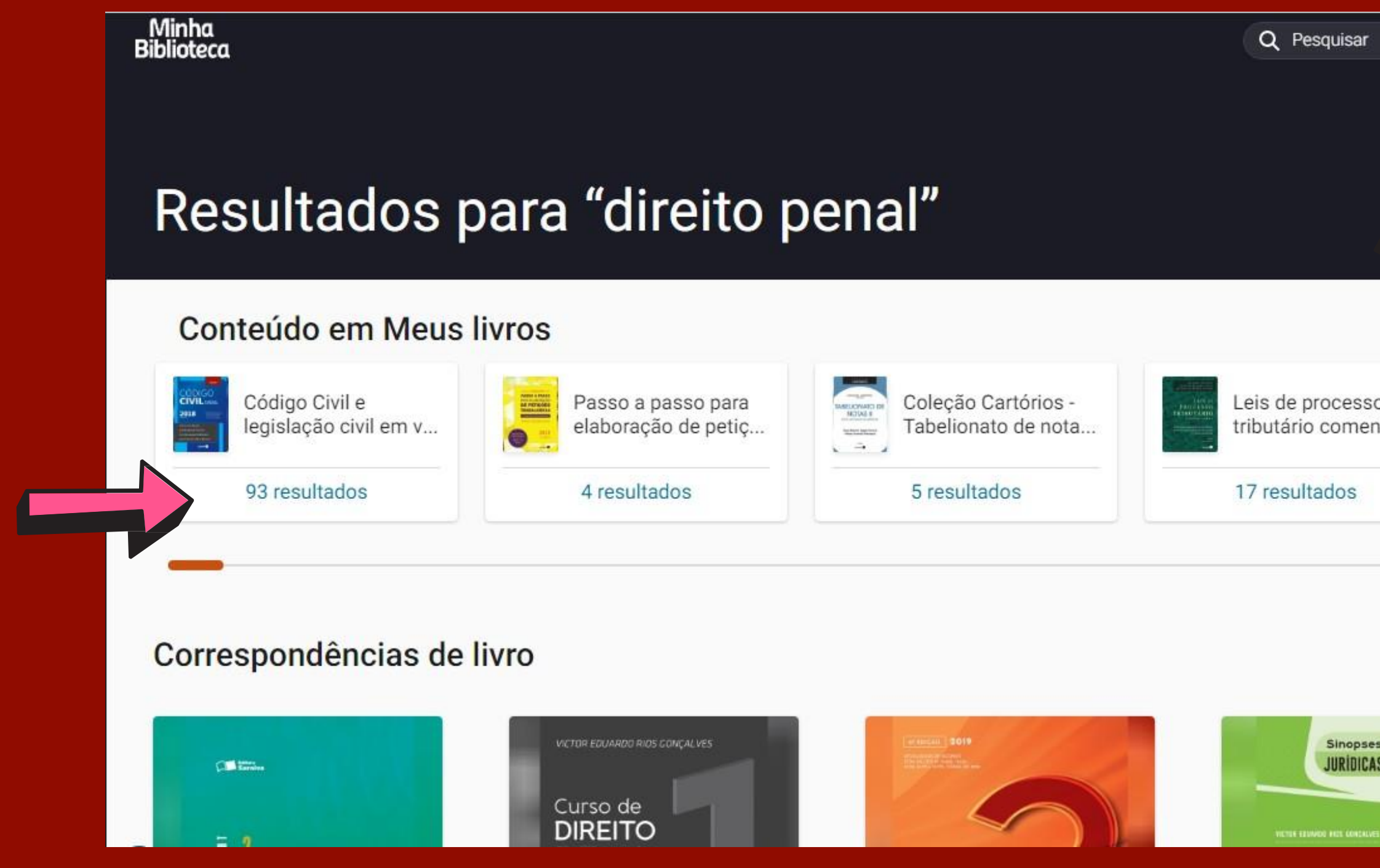

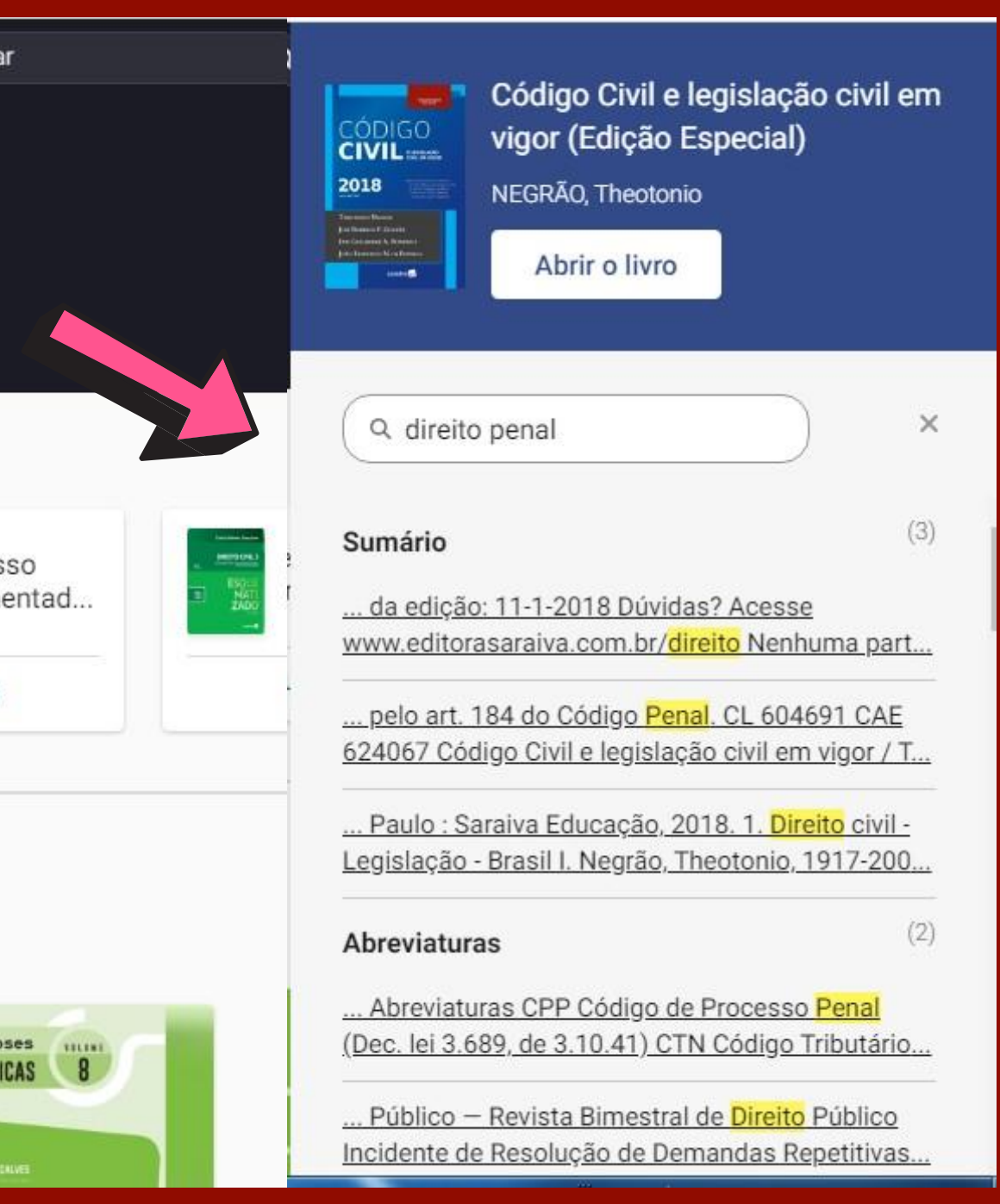

### **Conteúdo em Meus livros**

Ainda com o livro aberto no canto direito da tela é possível fazer a pesquisa dentro do livro com os termos indicados na barra de pesquisa dentro do livro. Veja o modelo a

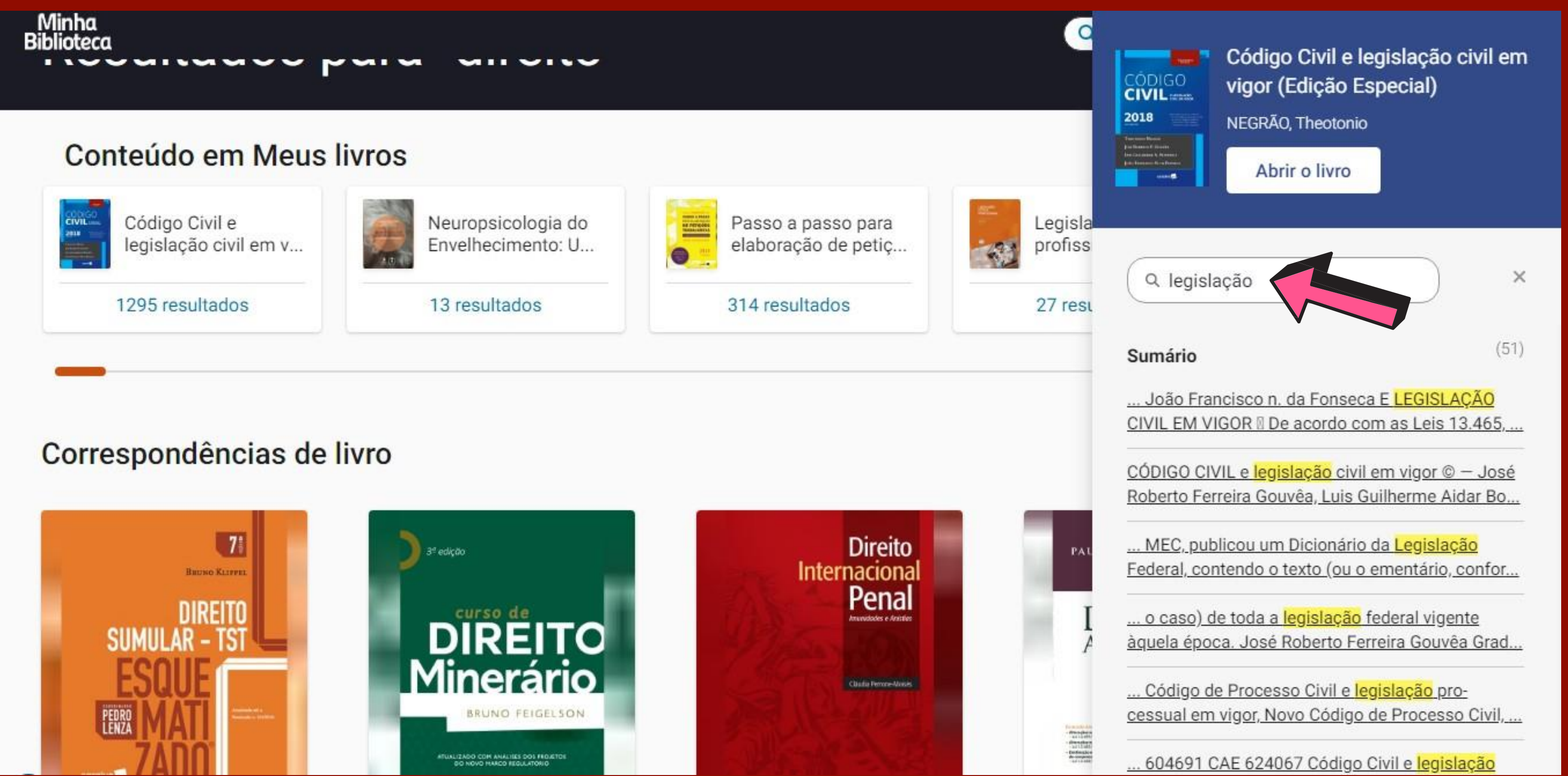

seguir:

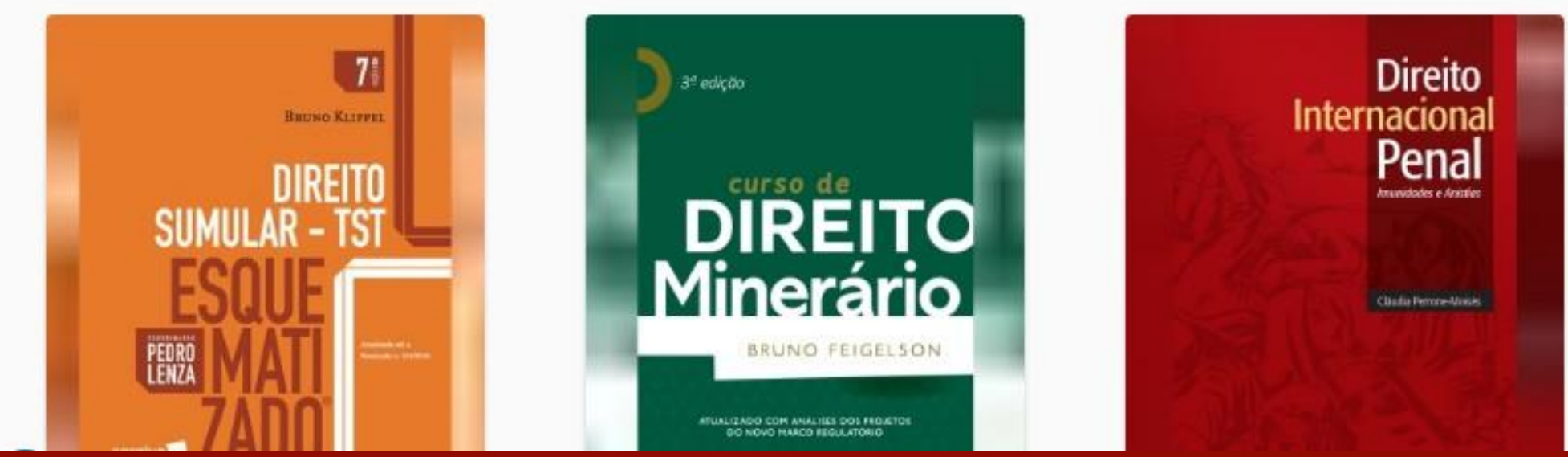

### **Correspondências de livro**

### Em **correspondências de livro** você terá a disposição para consulta todos os títulos específicos recuperados na plataforma através do termo pesquisado.

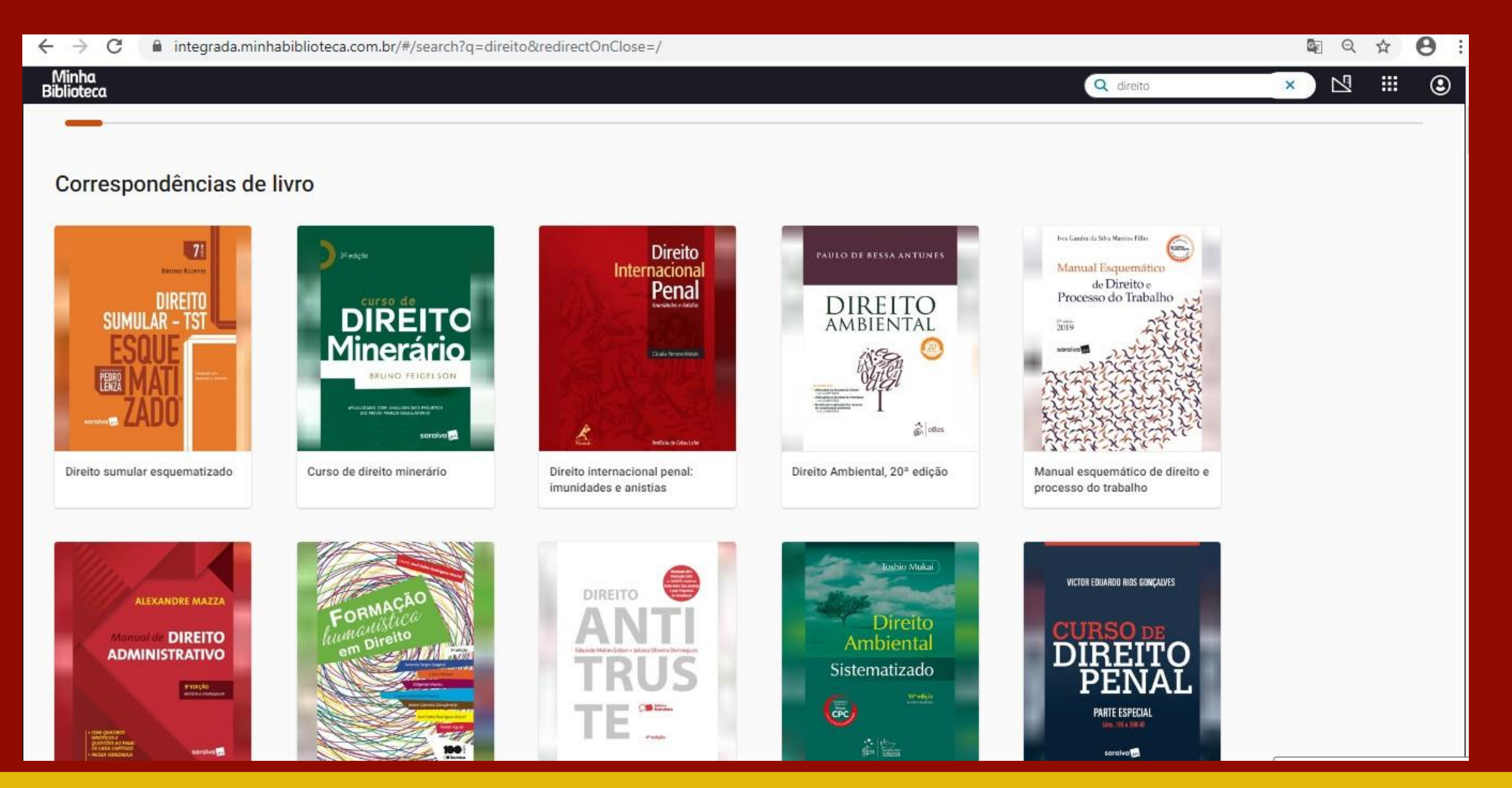

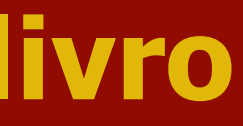

# Para abrir um livro na biblioteca digital, passe o cursor do mouse em cima do título desejado e clique em **Abrir o livro**

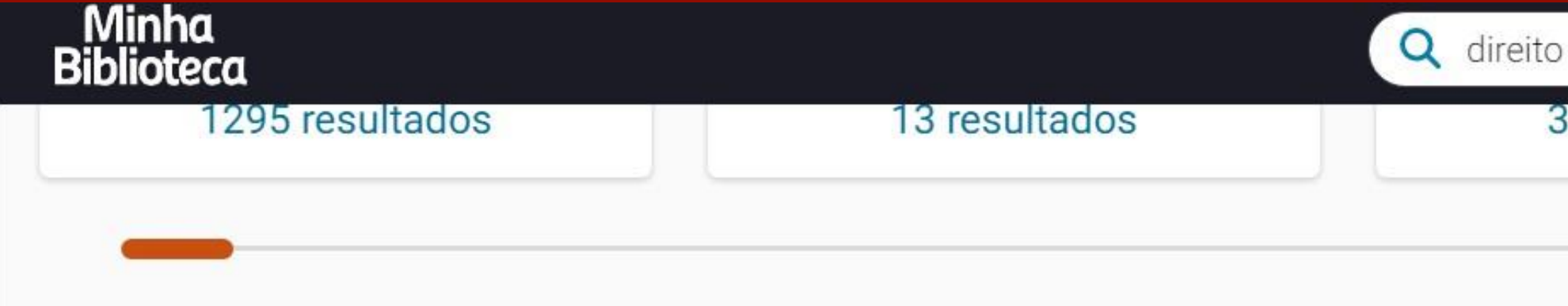

### Correspondências de livro

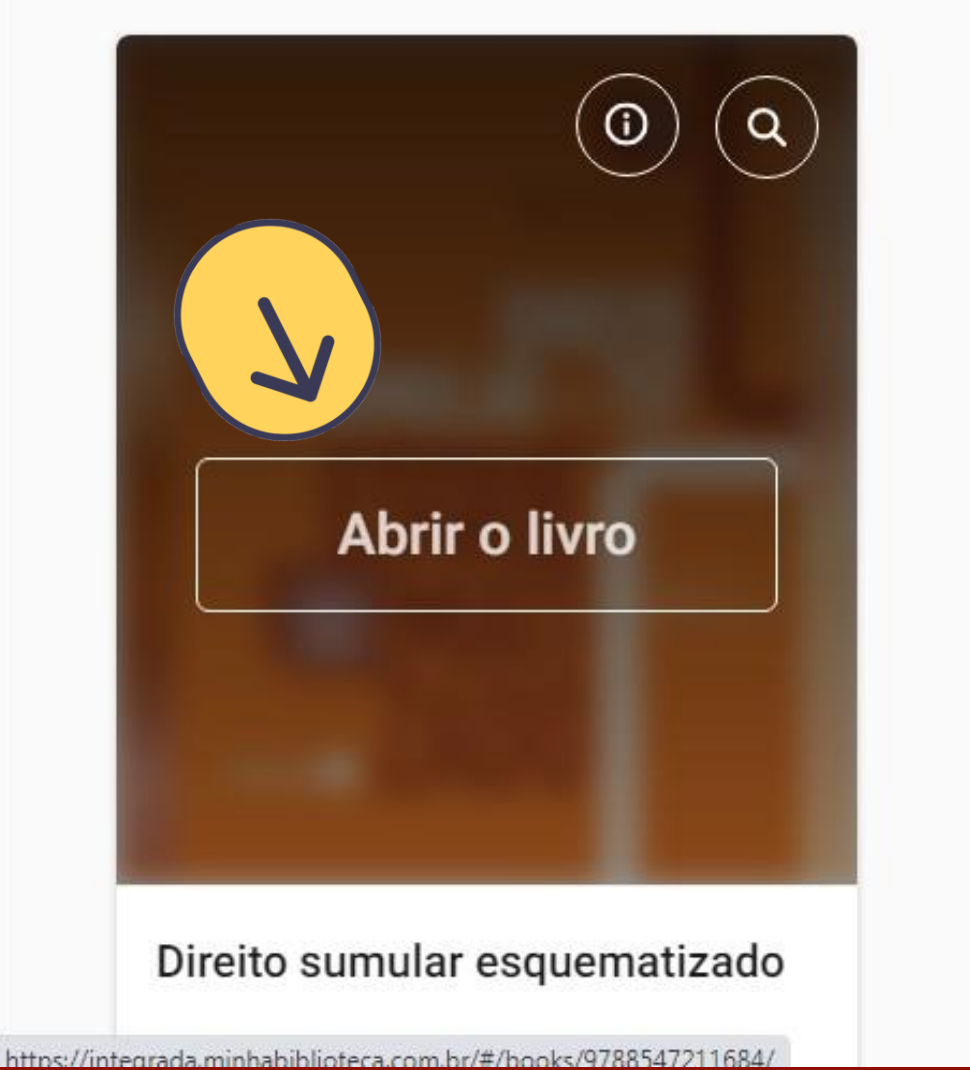

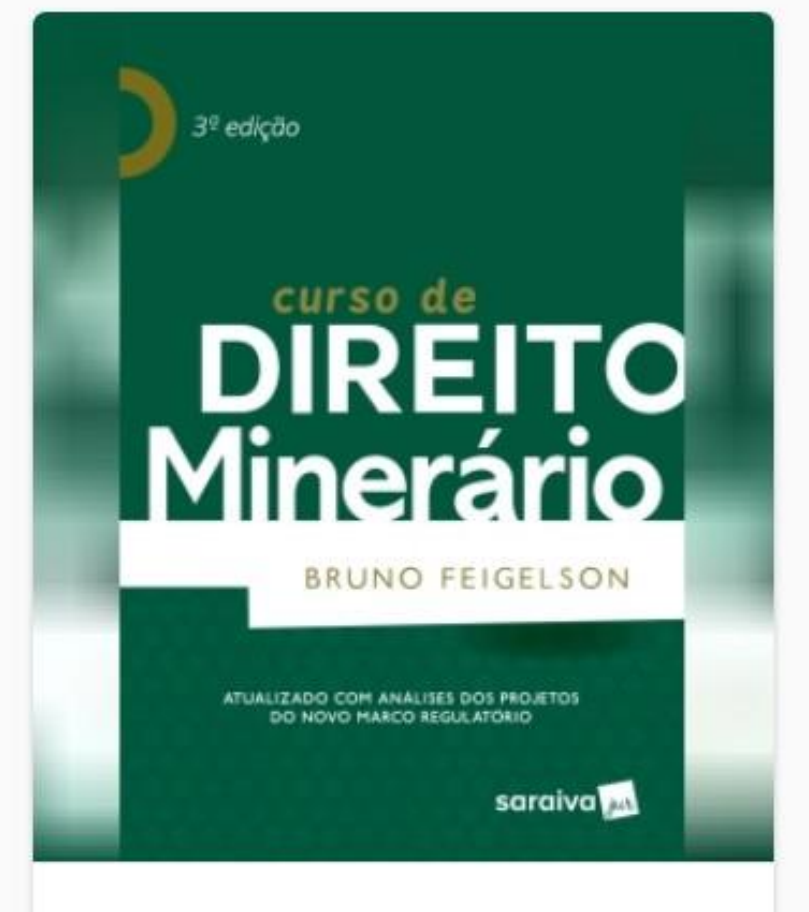

Curso de direito minerário

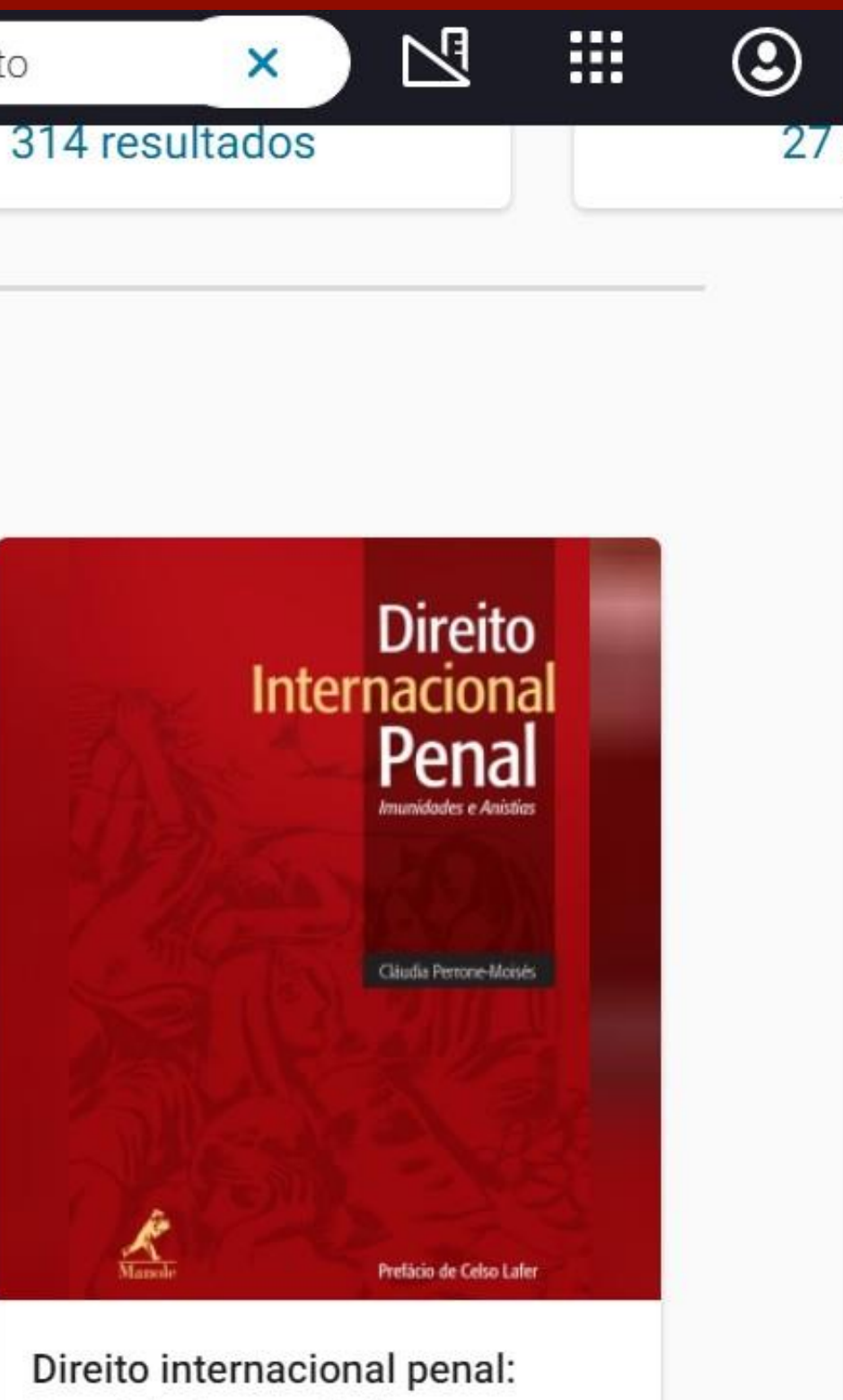

imunidades e anistias

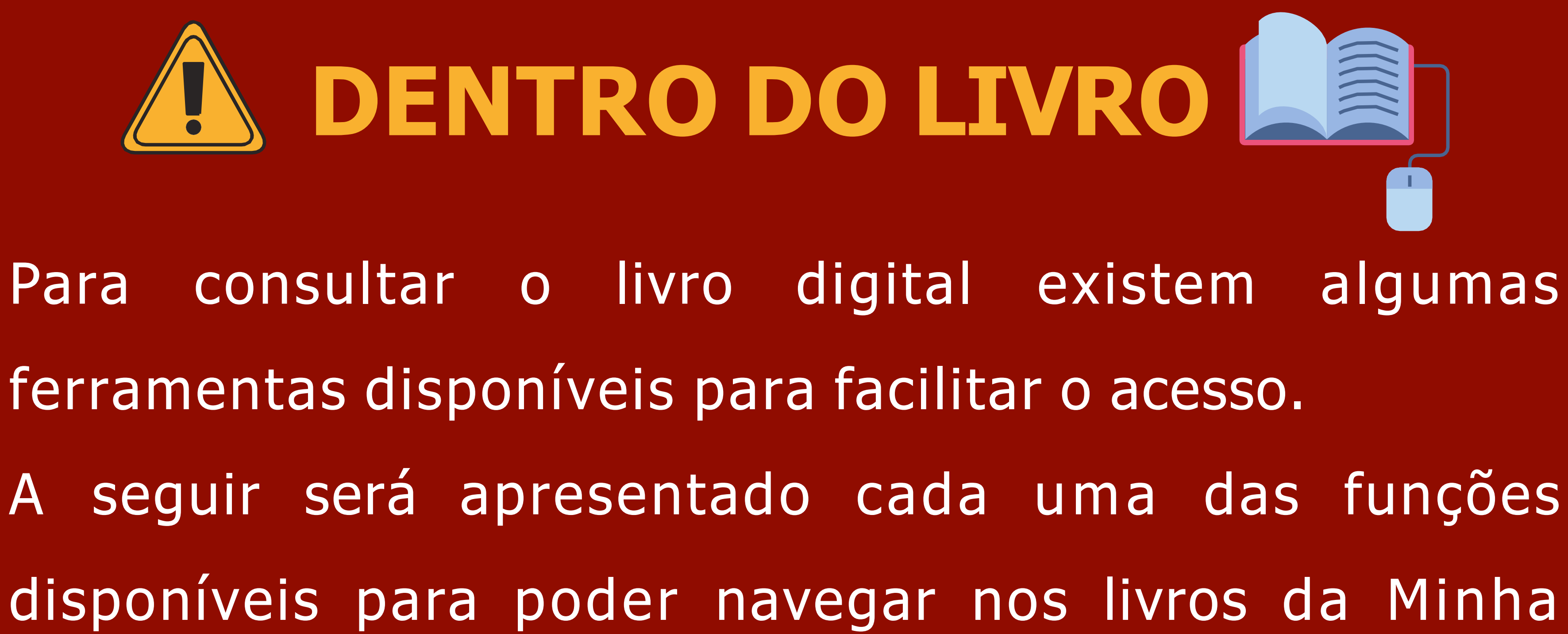

Biblioteca.

# **Sumário**

Para ter acesso ao sumário, com o livro aberto, clique no ícone **Sumário** do lado esquerdo da tela. Na barra de rolagem é possível verificar todos os capítulos que o livro possui:

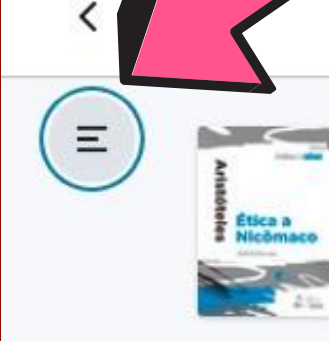

**GEN** 

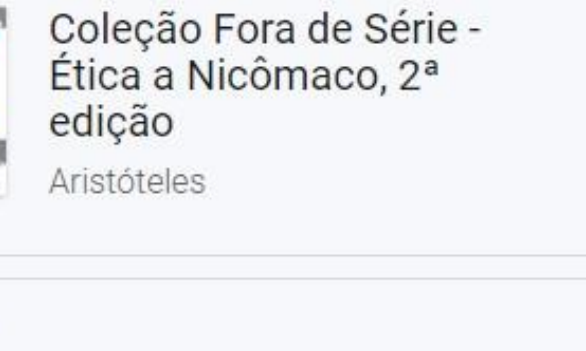

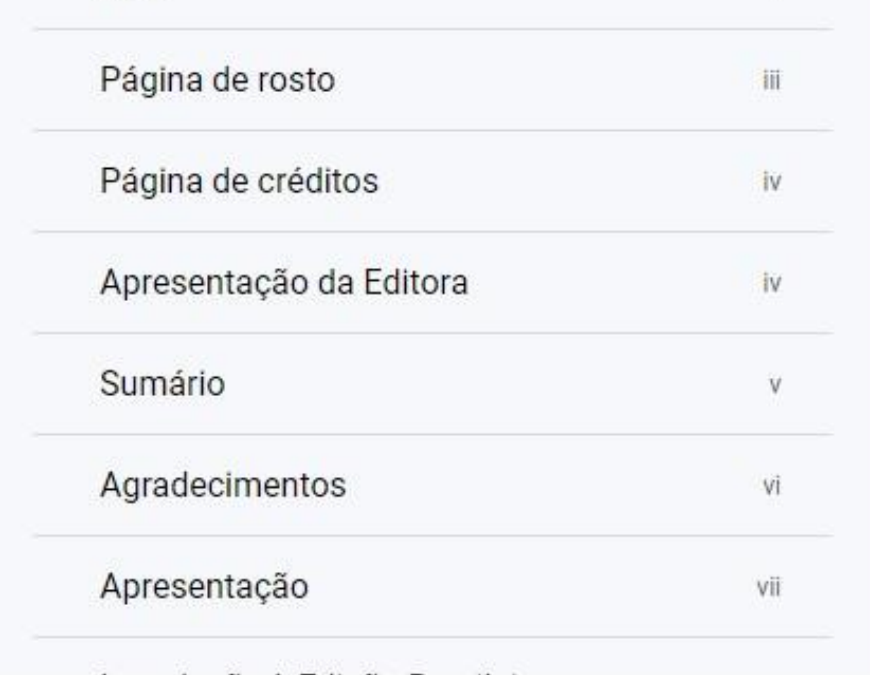

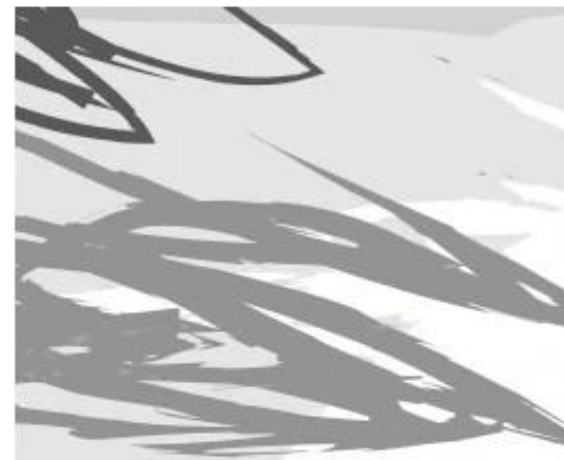

Sendo a excelência dupla, como disposição teór primeira encontra no ensino a maior parte da sua fo tempo; a disposição permanente do caráter resulta, ar seu nome, «hábito», embora se tenha desviado um por das excelências éticas nasce conosco por natureza. habituado a existir de outra maneira. Como por ex ninguém poderá habituá-la a deslocar-se naturalmente mil vezes para o alto. E o mesmo a respeito do fogo. Nada do que é constituído naturalmente de uma dete

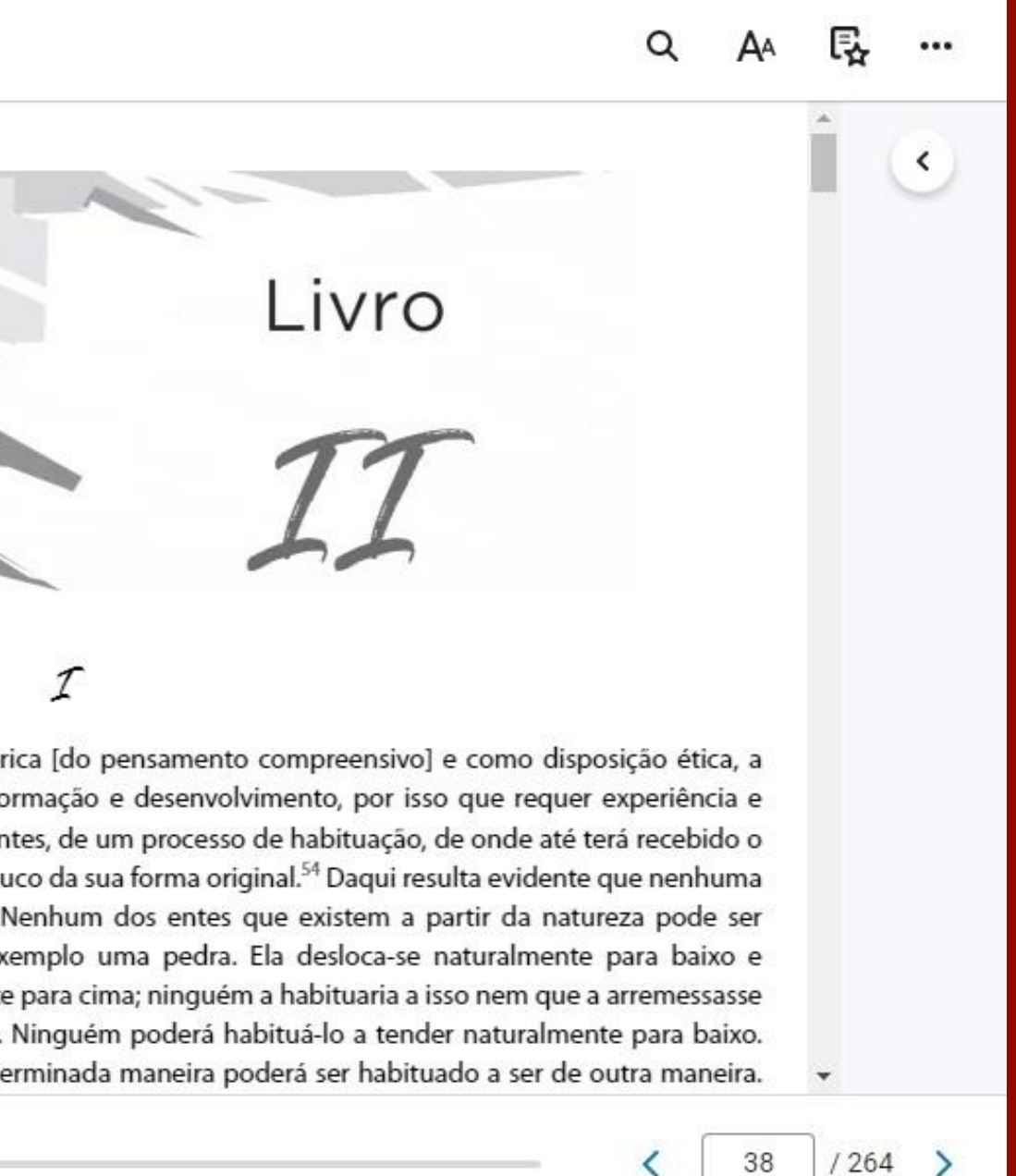

# **Sumário**

### Você pode acessar todos os capítulos e subcapítulos, utilizando as opções **Expandir** ou **Reduzir** no Sumário.

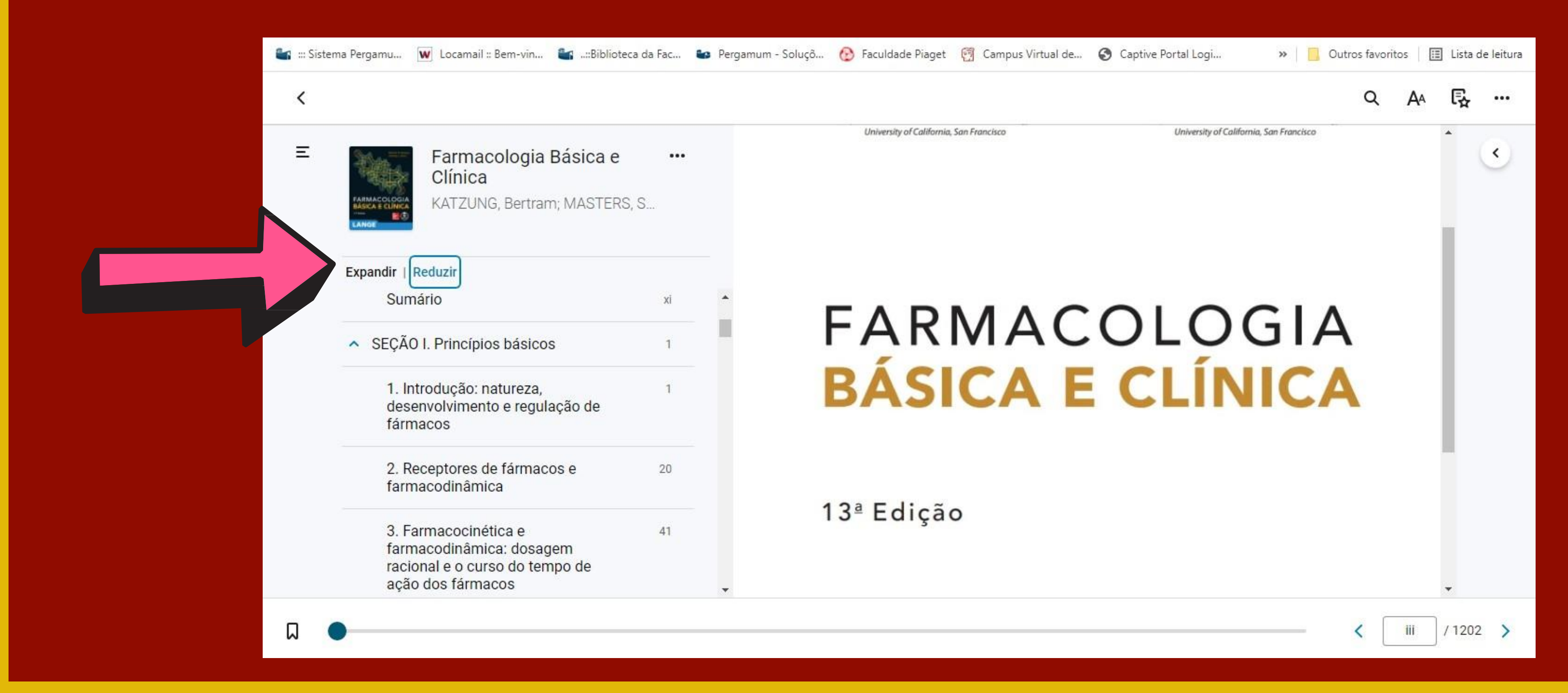

### Na barra de pesquisa indicada no sumário é possível fazer a pesquisa de um termo dentro do sumário, conforme o modelo abaixo:

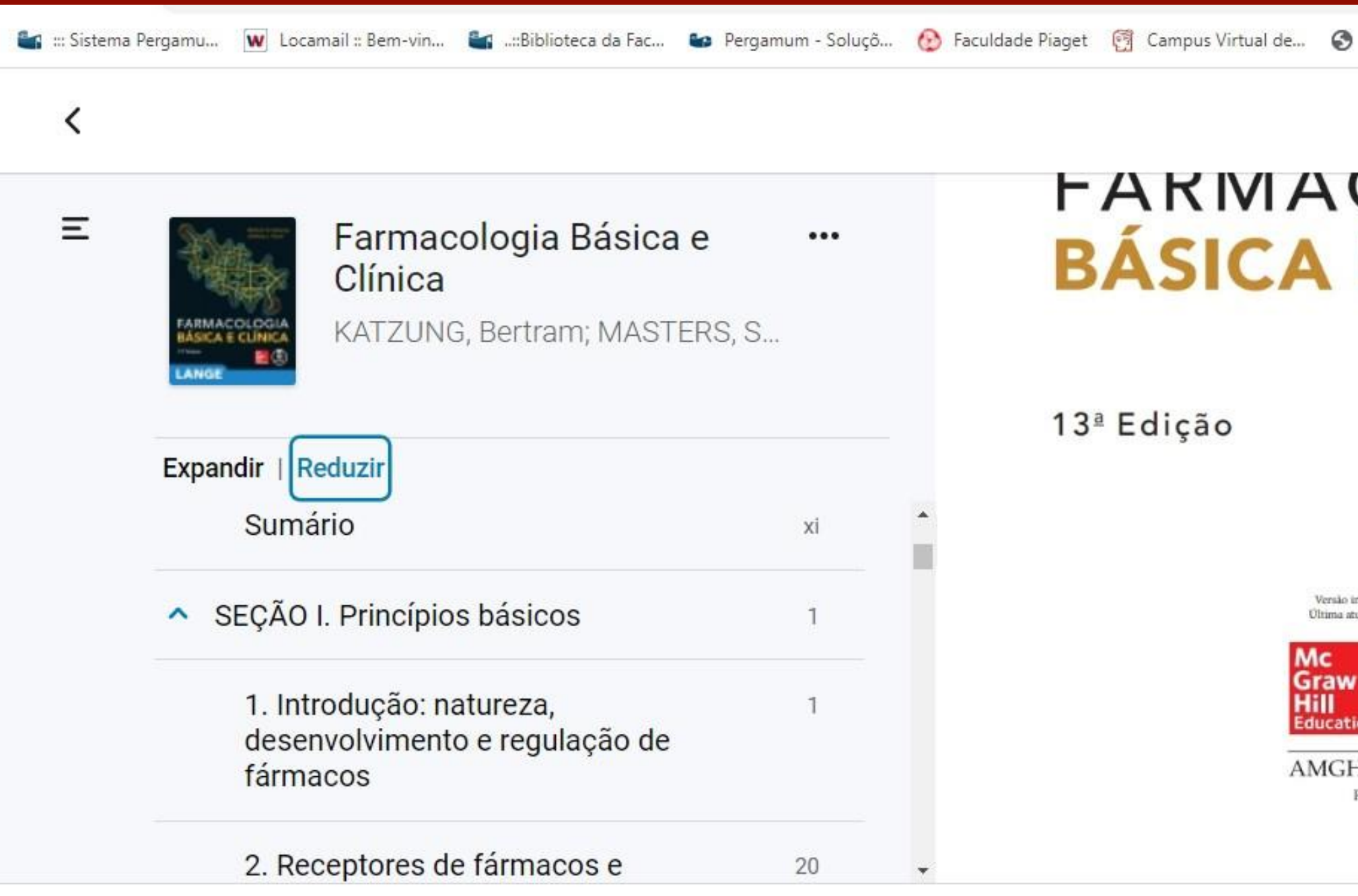

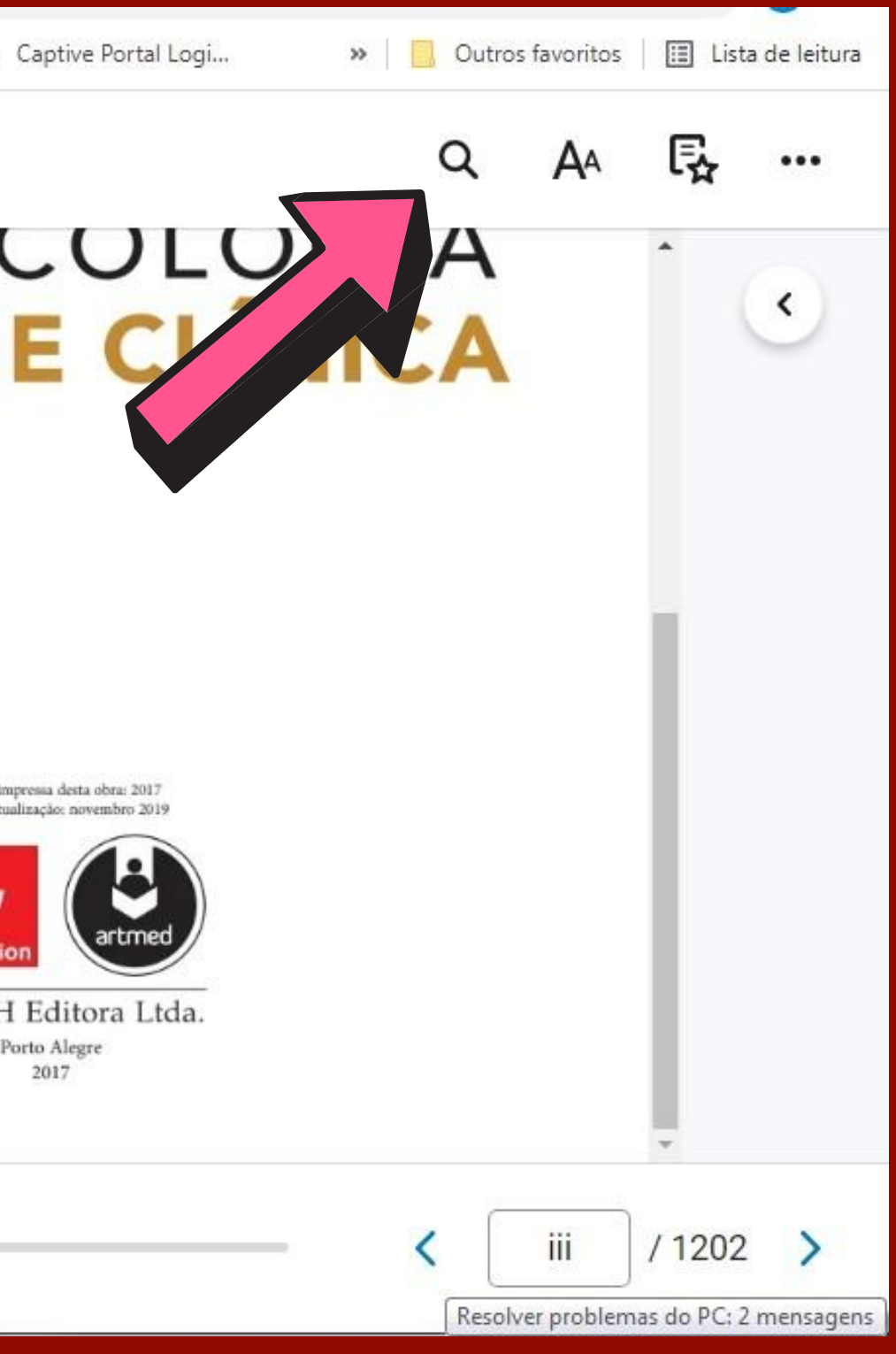

### Na **Lupa** é possível fazer a pesquisa de um termo dentro do livro

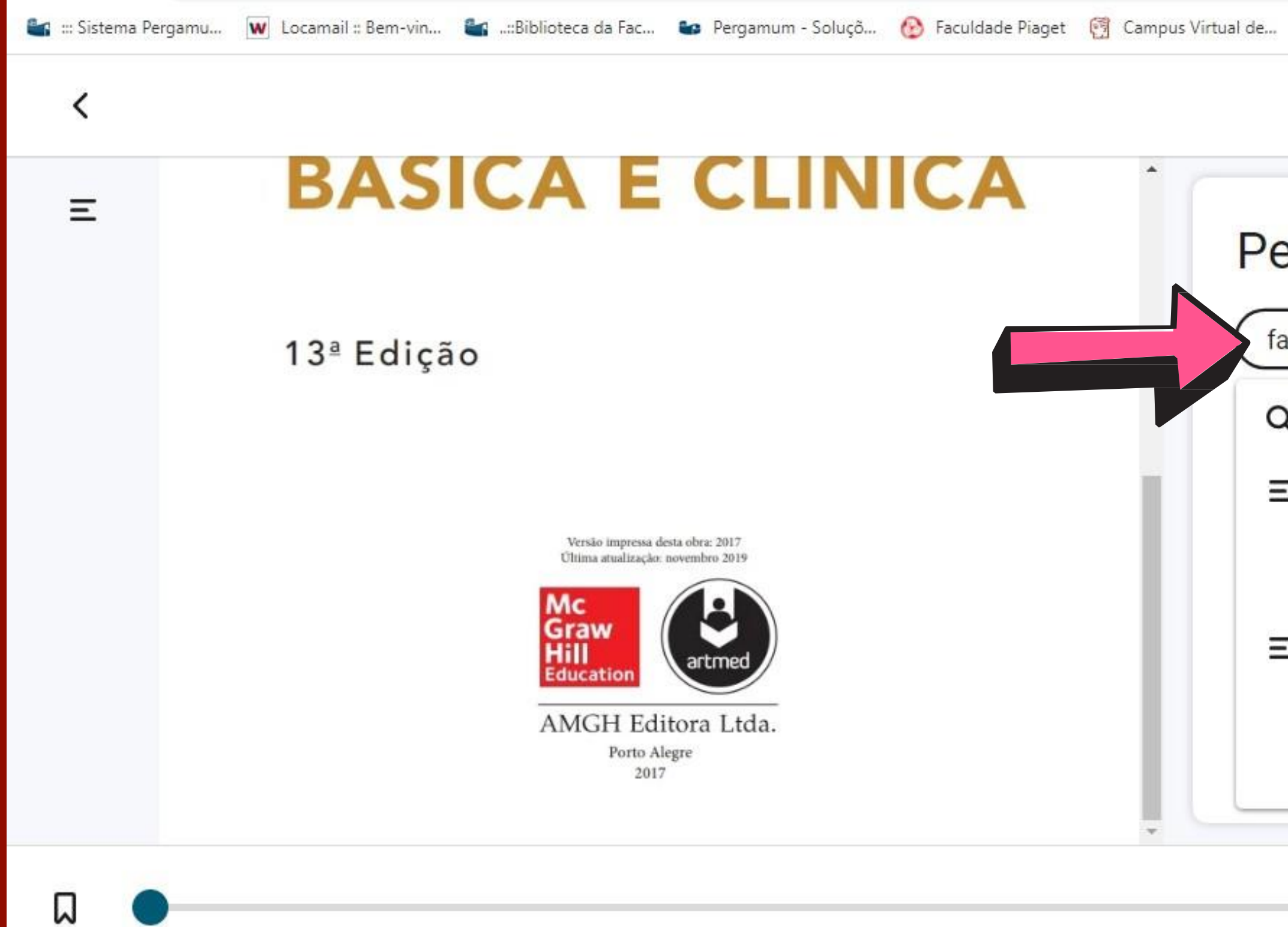

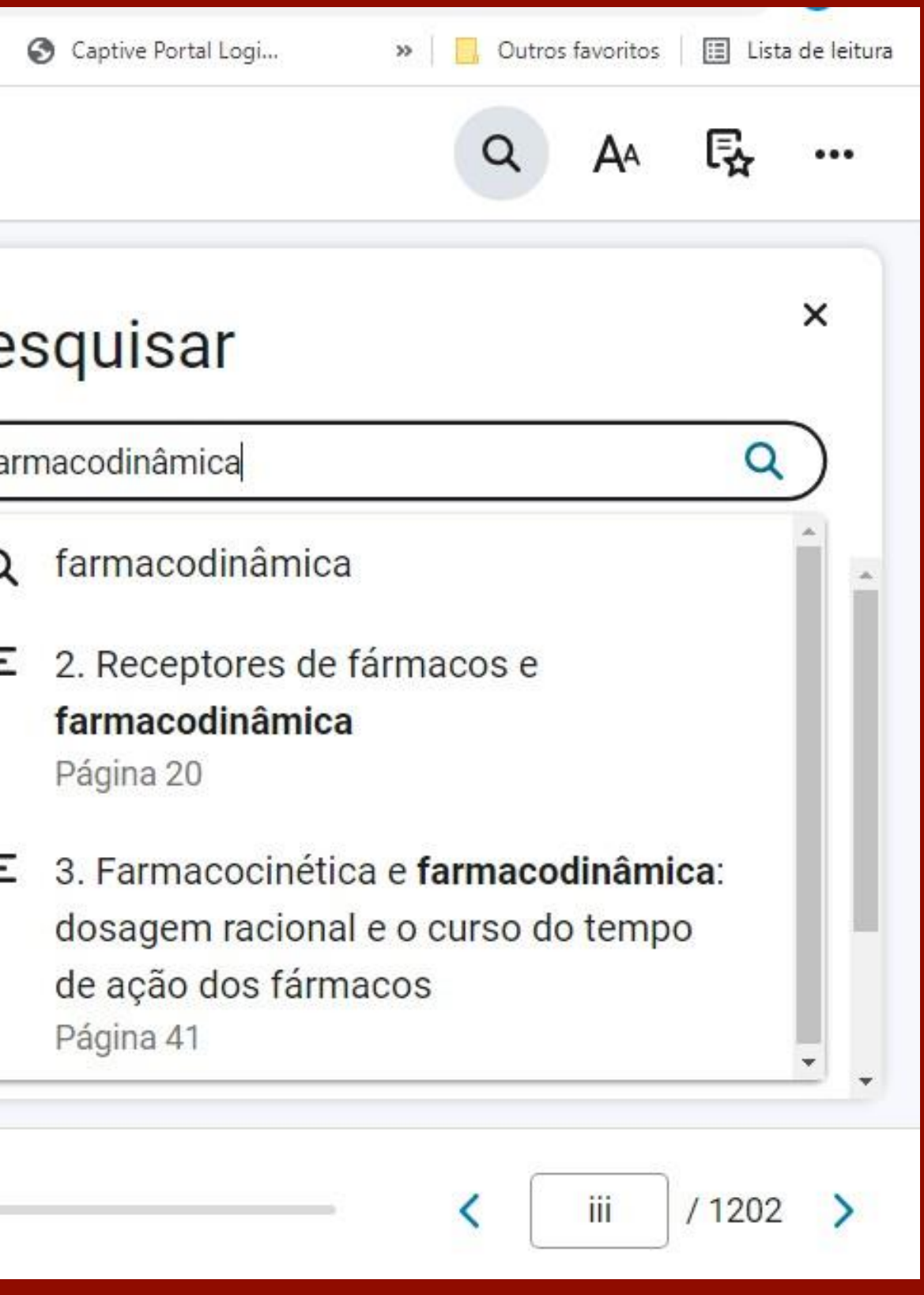

### **Ir à página**

Para ir para uma página específica, do lado esquerdo no canto inferior da tela, digite o número da página e aperte a tecla ENTER do seu teclado para ser direcionado a página específica.

> 50 **SECÃO I** Princípios básicos

individualizar o esquema de doses para obtenção da concentração-alvo. As faixas de concentração efetiva mostradas na Tabela 3-1 constituem um guia das concentrações mensuradas quando pacientes estão sendo efetivamente tratados. A concentração-alvo inicial em geral é escolhida a partir da extremidade mais baixa dessa faixa. Em alguns casos, a concentração--alvo também depende do objetivo terapéutico específico - por exemplo, o controle da fibrilação atrial pela digoxina, com frequência requer uma concentração-alvo de 2 ng/mL, ao passo que a insuficiência cardíaca geralmente é controlada de modo adequado com uma concentração-alvo de 1 ng/mL.

### Dose de manutenção

Na maioria das situações clínicas, os fármacos são administrados de maneira a manter um estado de equilibrio do fármaco no corpo, ou seja, em cada dose, só se dá fármaco suficiente para repor o eliminado desde a dose precedente. Assim, o calculo da dose de manutenção apropriada é um objetivo primário. A depuração é o termo farmacocinético mais importante a ser considerado na definição de um esquema de dosagem racional para o estado de equilíbrio. No estado de equilíbrio (ee), a velocidade de administração (velocidade in) deve ser igual à velocidade de eliminacão (velocidade out). A substituição da concentração-alvo (CA) para a concentração C na equação (4) prediz a velocidade da dosagem de manutenção:

Velocidade de administração, = Velocidade de eliminação,

 $= CL \times CA$ 

Assim, se a concentração-alvo desejada é conhecida, a depuração (CL) naquele paciente determina a velocidade de administração. Se o fármaco é dado por uma via que tem uma

Se forem dadas doses intermitentes, a dose de manutenção é calculada a partir de:

### Velocidade de Untervalo da Dose de manutenção = administração administração (11)

(Ver Quadro "Exemplo: cálculos da dose de manutenção".)

Observe que a concentração em estado de equilíbrio obtida por infusão continua, ou a concentração média após dosagem intermitente, depende apenas da depuração. O volume de distribuição e a meia-vida não precisam ser conhecidos para se determinar a concentração plasmática média esperada a partir de uma velocidade de administração, ou para predizer a velocidade de administração para uma concentração-alvo desejada. A Figura 3-6 mostra que, em intervalos de dosagem diferentes, as curvas de tempo de concentração têm valores máximo e mínimo diferentes, mesmo que o nível médio seja sempre de 10 mg/L.

Estimativas de velocidade de administração e concentrações médias em estado de equilíbrio, que podem ser calculadas usando a depuração, não dependem de qualquer modelo farmacocinético específico. Em contraste, a determinação das concentrações máxima e mínima em estado de equilíbrio requerem premissas adicionais sobre o modelo farmacocinético. O fator de acumulação [equação (7)] pressupõe que o fármaco segue um modelo de corpo com um só compartimento (Figura 3-2B), e a previsão do pico de concentração presume que a velocidade de absorção é muito mais rápida do que a velocidade de eliminação. Para o cálculo da estimativa de concentrações máxima e mínima em uma situação clínica, essas premissas geralmente são razoáveis.

### Dose de ataque

 $(9)$ 

Quando o tempo para se alcançar um estado de equilíbrio é

Ξ

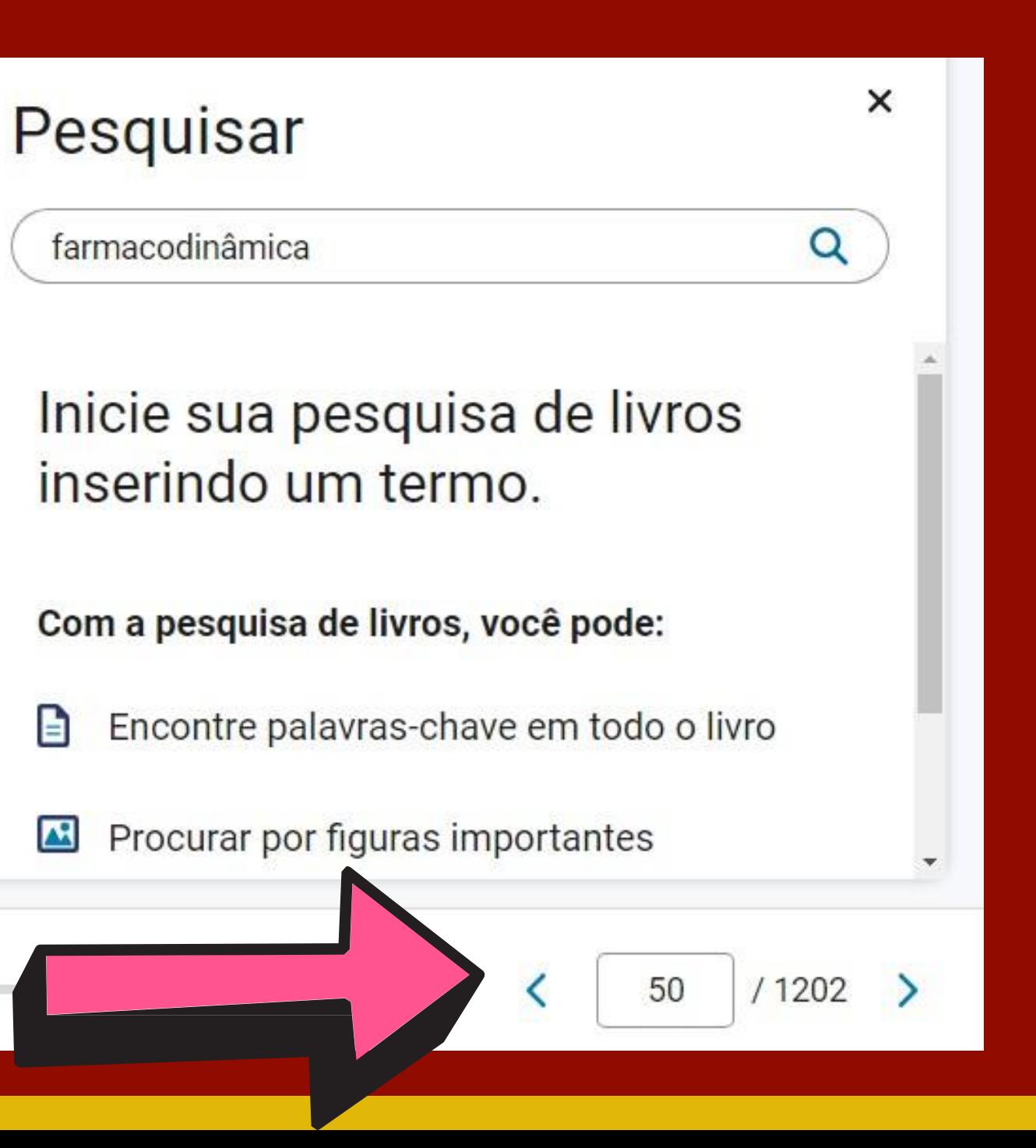

### **Barra de rolagem**

A barra de rolagem fica localizada ao final da página e com o cursor do mouse é possível arrastar a barra para esquerda ou para direita. Isso irá permitir que você possa navegar em direção ao final do livro (para a direita) ou ao começo do livro (para a esquerda).

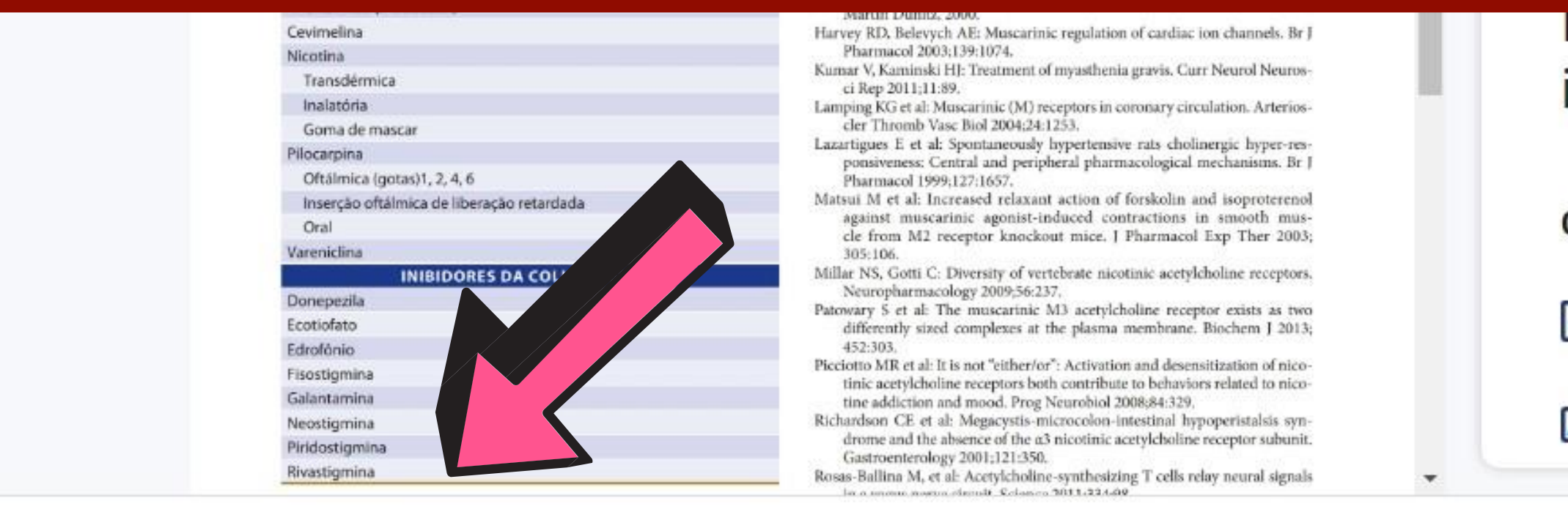

<u>Inicie sua pesquisa de livros</u> inserindo um termo.

Com a pesquisa de livros, você pode:

Encontre palavras-chave em todo o livro

 $/1202$ 

120

Procurar por figuras importantes  $\blacktriangle$ 

A ferramenta **Bloco de Notas** tem como objetivo permitir que o usuário faça anotações dentro dos livros ou realces a trechos que julga importante guardar no bloco de notas, de modo a auxiliar seus estudos. Para que estas anotações ou realces fiquem registradas no bloco de notas siga as orientações a seguir.

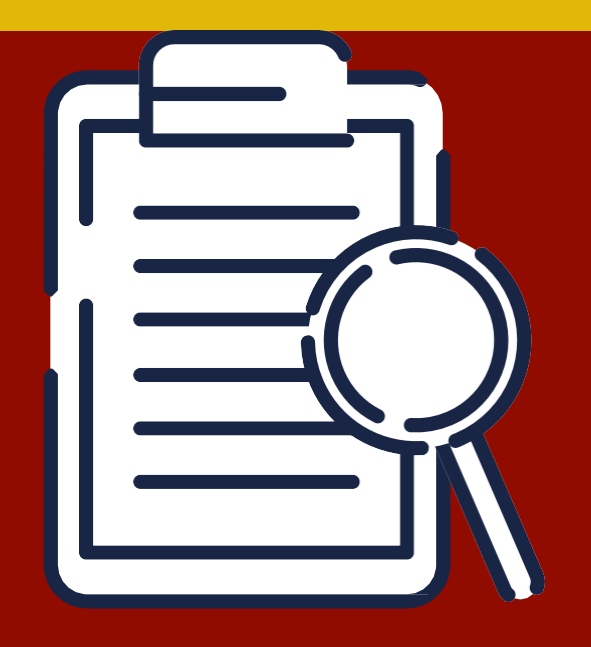

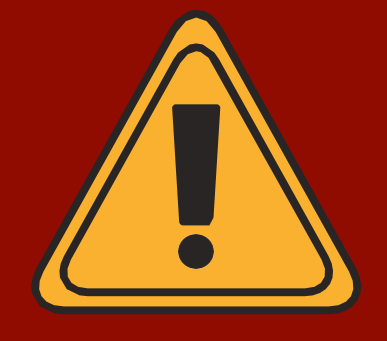

# Bloco de notas

### **Bloco de notas e realce**

Para ativar o campo de anotações, selecione o trecho desejado e solte o cursor do mouse, que aparecerá o menu de realce, com opções de cores para deixar em destaque o trecho selecionado e o campo de anotação para fazer anotações se julgar necessário. As anotações feitas serão indicadas dentro do bloco de notas e ficarão disponíveis apenas dentro do perfil do usuário que estiver utilizando.

### 38 SEÇÃO I Princípios básicos

Esses mecanismos (discutidos anteriormente em "Mecani de sinalização e ação de fármacos")

fenômenos clinicamente importan quifilaxia ou tolerância aos efeitos

aminas biogênicas e seus congêneres); em segundo, os .dmenos de "rebote" que se seguem à retirada de certos farmacos. Esses fenômenos ocorrem com agonistas ou com antagonistas. Um antagonista pode aumentar o número de receptores em uma célula ou tecido crítico ao impedir a regulação para baixo causada por um agonista endógeno. Quando o antagonista é retirado, o número elevado de receptores pode produzir uma resposta exagerada a concentrações fisiológicas do agonista. Sintomas de retirada potencialmente desastrosos resultam pela razão oposta, quando suspensa a administração de um fármaco agonista. Nessa situação, o número de receptores, diminuído pela regulação para baixo induzida pelo fármaco, é baixo demais para que o agonista endógeno produza estimulação efetiva. Por satisfatória é o diagnóstico equ completo. A terapia farmacoló: da quando direcionada com ac lógico responsável pela doença.

Quando o diagnóstico está do, uma resposta terapêutica i por mecanismos compensador e se opõem aos efeitos benéfico mentos compensadores do tôn ção de líquido pelos rins contri anti-hipertensivos de um fárma fármacos adicionais são necessá terapêutico útil.

### Seletividade clínica: e versus tóxicos de fárm

 $P_{\text{out}}$  on  $\Omega_{\text{out}}$  or  $\Omega_{\text{out}}$ 

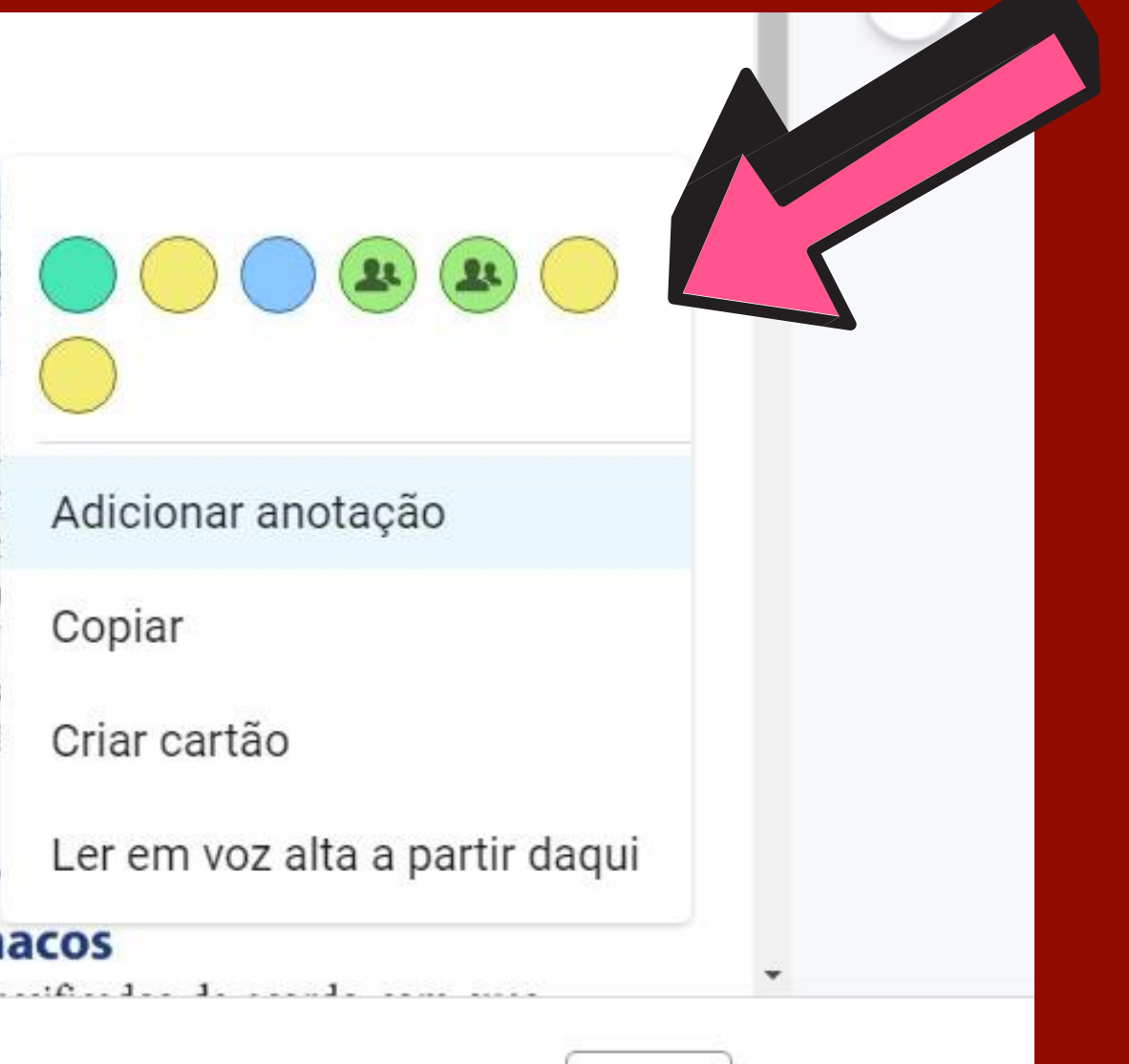

# **Anotações dentro do bloco de notas** Ao fazer as anotações no campo para anotação, clique no ícone **Bloco de Notas** para que os registros possam ficar guardados no **Bloco de Notas.**

Ξ

### SECÃO I Principios básicos

Esses mecanismos (discutidos anteriormente em "Mecanismos de sinalização e ação de fármacos") podem contribuir para dois fenômenos clinicamente importantes: em primeiro lugar, a taquifilaxia ou tolerância aos efeitos de alguns fármacos (p. ex., aminas biogênicas e seus congêneres); em segundo, os fenômenos de "rebote" que se seguem à retirada de certos fármacos. Esses fenômenos ocorrem com agonistas ou com antagonistas. Um antagonista pode aumentar o número de receptores em uma célula ou tecido crítico ao impedir a regulação para baixo causada por um agonista endógeno. Quando o antagonista é retirado, o número elevado de receptores pode produzir uma resposta exagerada a concentrações fisiológicas do agonista. Sintomas de retirada potencialmente desastrosos resultam pela razão oposta, quando suspensa a administração de um fármaco agonista. Nessa situação, o número de receptores, diminuído pela regulação para baixo induzida pelo fármaco, é baixo demais para que o agonista endógeno produza estimulação efetiva. Por exemplo, a suspensão da clonidina (um fármaco cuja atividade de agonista q<sub>2</sub>-adrenoceptor reduz a pressão sanguínea) pode causar crise hipertensiva, provavelmente porque o fármaco regula para baixo a,- adrenoceptores (ver Capitulo 11).

Fatores genéticos também desempenham uma função importante na alteração do número ou da função de receptores específicos. Por exemplo, uma variante genética específica do adrenoceptor  $a_{2C}$  - quando herdada juntamente a uma variante do adrenoceptor a<sub>1</sub> - confere risco aumentado de desenvolvimento de insuficiência cardíaca, que pode ser reduzido pela intervenção precoce utilizando fármacos antagonistas. Como discutido no Capítulo 5, a identificação desses fatores genéticos, parte do campo em desenvolvimento rápido da farmacogenômica, é promissora para o diagnóstico clínico e, no futuro, pode ajudar os médicos a traçar a terapia farmacológica mais sinath inihai satanisan awaa ahaiwaas

satisfatória é o diagnóstico equivocado ou fisiologicamente incompleto. A terapia farmacológica sempre é mais bem-sucedida quando direcionada com acurácia ao mecanismo fisiopatológico responsável pela doenca.

Quando o diagnóstico está correto e o fármaco é apropriado, uma resposta terapêutica insatisfatória pode ser rastreada por mecanismos compensadores no paciente, que respondem e se opõem aos efeitos benéficos do fármaco. Por exemplo, aumentos compensadores do tônus nervoso simpático e da retenção de líquido pelos rins contribuem para tolerância aos efeitos anti-hipertensivos de um fármaco vasodilatador. Nesses casos, fármacos adicionais são necessários para se conseguir um efeito terapêutico útil.

### Seletividade clínica: efeitos benéficos versus tóxicos de fármacos

Embora os fármacos sejam classificados de acordo com suas ações principais, está claro que nenhum fármaco causa um único efeito específico. Por quê? É extremamente improvável que algum tipo de molécula de fármaco se ligue apenas a um tipo único de molécula receptora, até porque o número de receptores potenciais em cada paciente é muito grande. Mesmo que a estrutura química de um fármaco lhe permitisse ligar-se apenas a um tipo de receptor, os processos bioquímicos controlados por esses receptores teriam lugar em muitos tipos de células e seriam acoplados a várias outras funções bioquímicas; em consequência, o paciente e o autor da prescrição provavelmente perceberiam mais de um efeito farmacológico. Em conformidade, os fármacos são apenas seletivos - em vez de específicos - em suas ações, porque se ligam a um ou a poucos tipos de receptor mais do que a outros, e porque esses receptores controlam processos discretos que resultam em efeitos distintos.

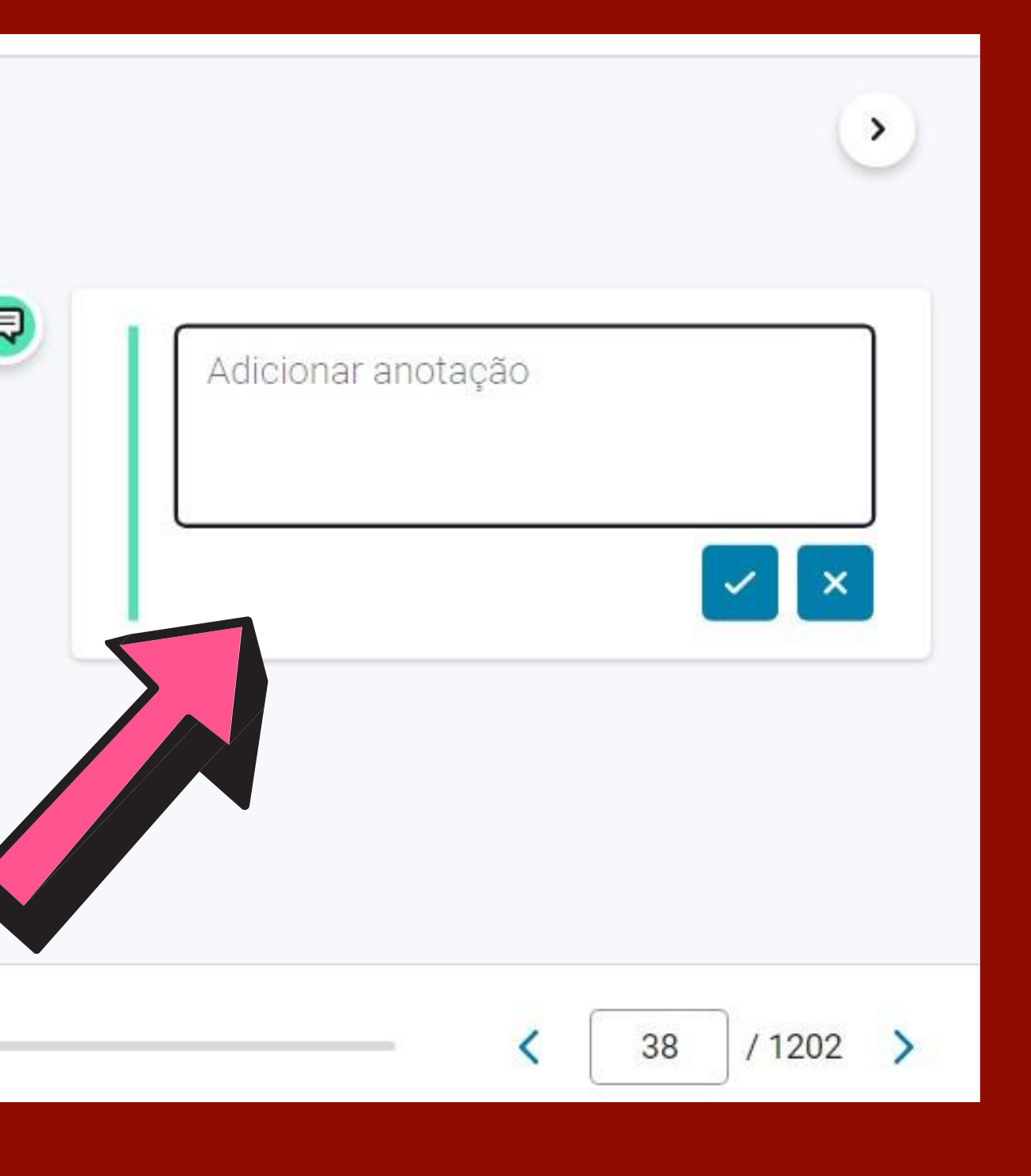

### **Copiar**

### A opção **Copiar** permite que você possar copiar um trecho do conteúdo que você preferir selecionado previamente e desde que mencionado a fonte.

Ξ

50

### **SECÃO I** Princípios básicos

individualizar o esquema de doses para obtenção da concentração-alvo. As faixas de concentração efetiva mostradas na Tabela 3-1 constituem um guia das concentrações mensuradas quando pacientes estão sendo efetivamente tratados. A concentração-alvo inicial em geral é escolhida a partir da extremidade mais baixa dessa faixa. Em alguns casos, a concentração--alvo também depende do objetivo terapêutico específico - por exemplo, o controle da fibrilação atrial pela digoxina, com frequência requer uma concentração-alvo de 2 ng/mL, ao passo que a insuficiência cardíaca geralmente é controlada de modo adequado com uma concentração-alvo de 1 ng/mL.

### Dose de manutenção

Na maioria das situações clínicas, os fármacos são administrados de maneira a manter um estado de equilíbrio do fármaco no corpo, ou seja, em cada dose, só se dá fármaco suficiente para repor o eliminado desde a dose precedente. Assim, o cálculo da dose de manutenção apropriada é um objetivo primário. A depuração é o termo farmacocinético mais importante a

Se forem dadas dos é calculada a partir de:

Dose de manutenção

(Ver Quadro "Exemple

Observe que a con da por infusão contínu gem intermitente, depe distribuição e a meia-y determinar a concent de un

dade

Figura 3-6 mostra o curvas de tempo de con diferentes, mesmo que

Estimativas de vel ções médias em estado das usando a depuraça farmacocinético espec

IJ

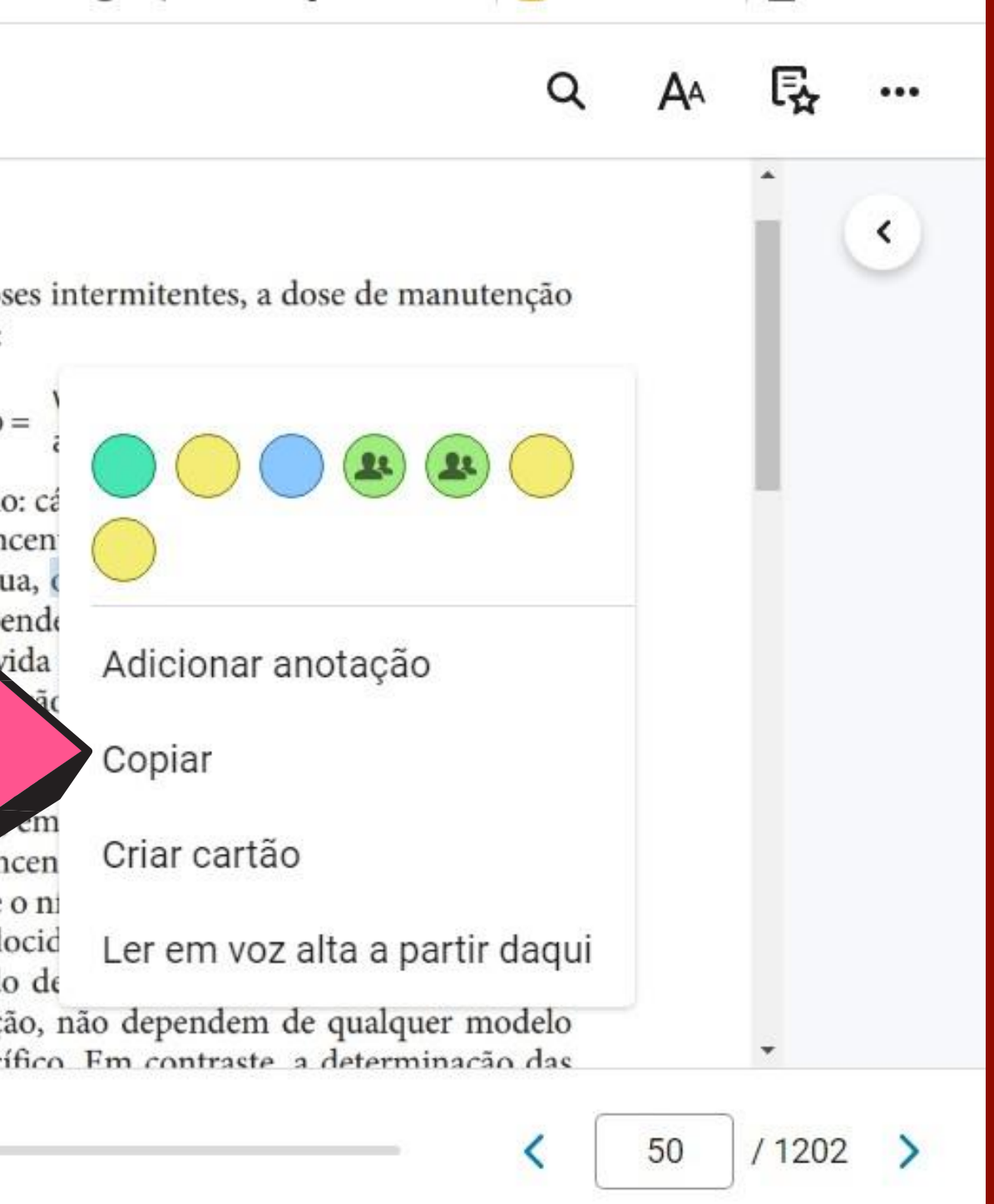

### **Realce**

Para ativar o campo de anotações, selecione o trecho desejado e solte o cursor do mouse, que aparecerá o menu de realce, com opções de cores para deixar em destaque o trecho selecionado.

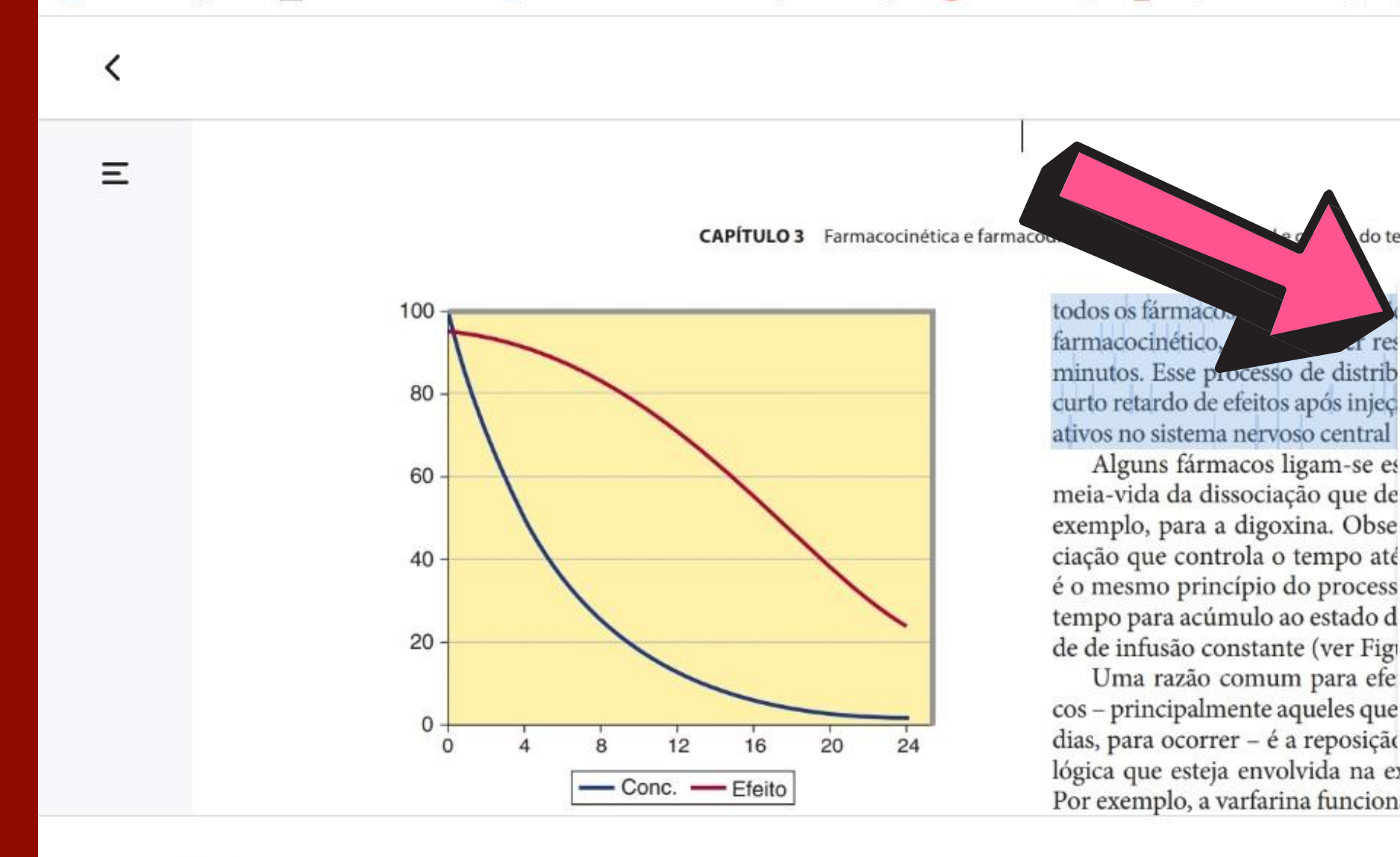

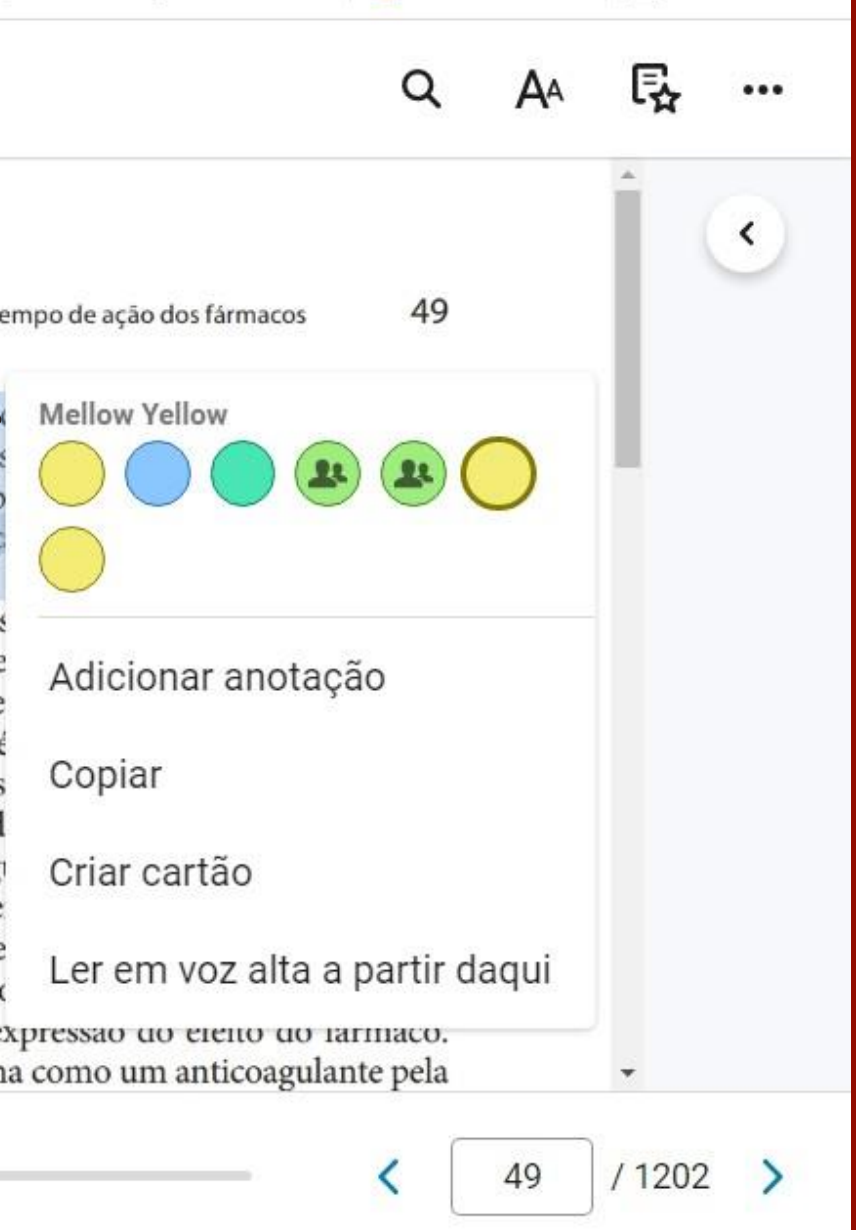

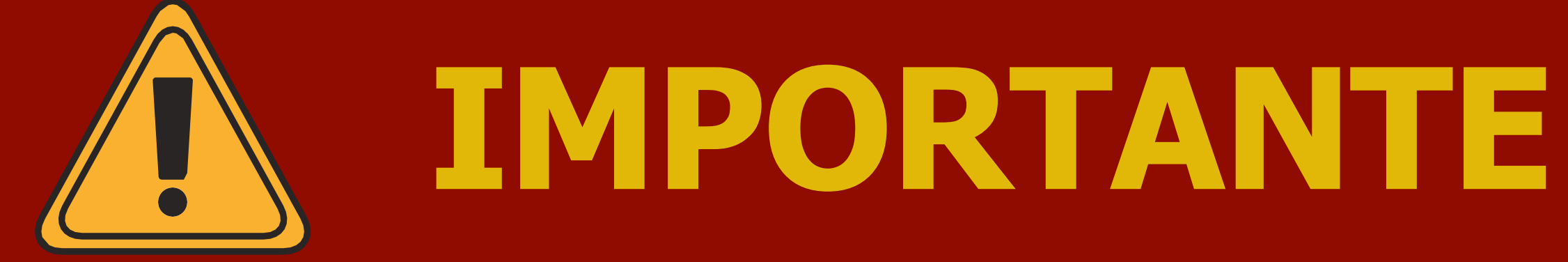

A função **Copiar** da Minha Biblioteca pode ser utilizada **apenas quando mencionada a fonte da obra citada.**

- Desta forma, os trechos copiados podem facilitar no processo de citações que devem ser feitas conforme as regras da ABNT nos trabalhos acadêmicos.
- A cópia de trechos do livro com ausência de menção da fonte caracteriza-se como plágio, o que configura uma prática ilegal e viola os direitos autorais. Desta forma a Biblioteca da Faculdade Piaget esclarece aos seus usuários a importância do respeito à preservação dos conteúdos digitais e o respeito à legislação pertinente aos Direitos Autorais e Reprográficos

# **Preferências do leitor**

Ao clicar em Preferências do leitor você poderá ter acesso a opções de exibição, realçadores, e compartilhamento:

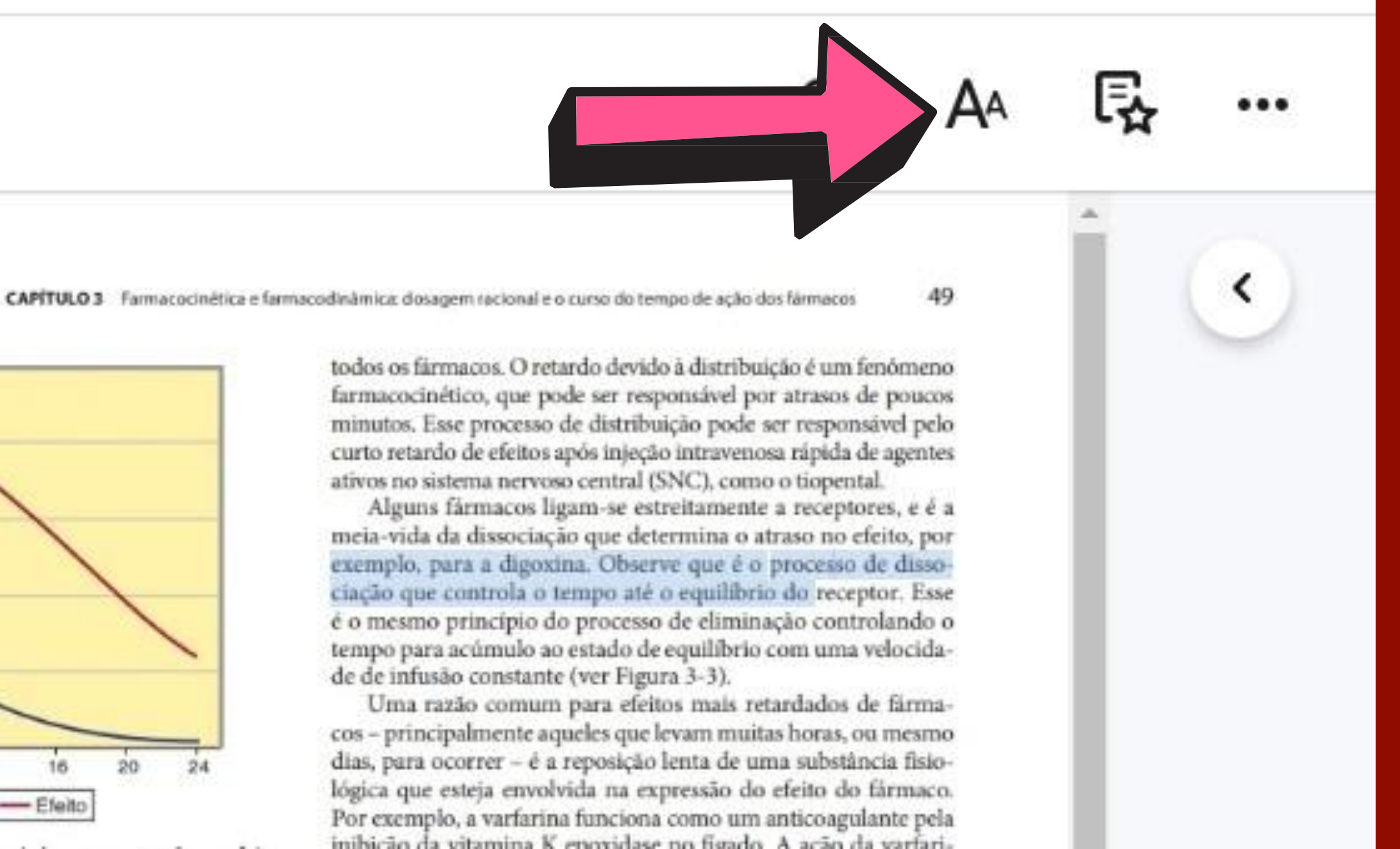

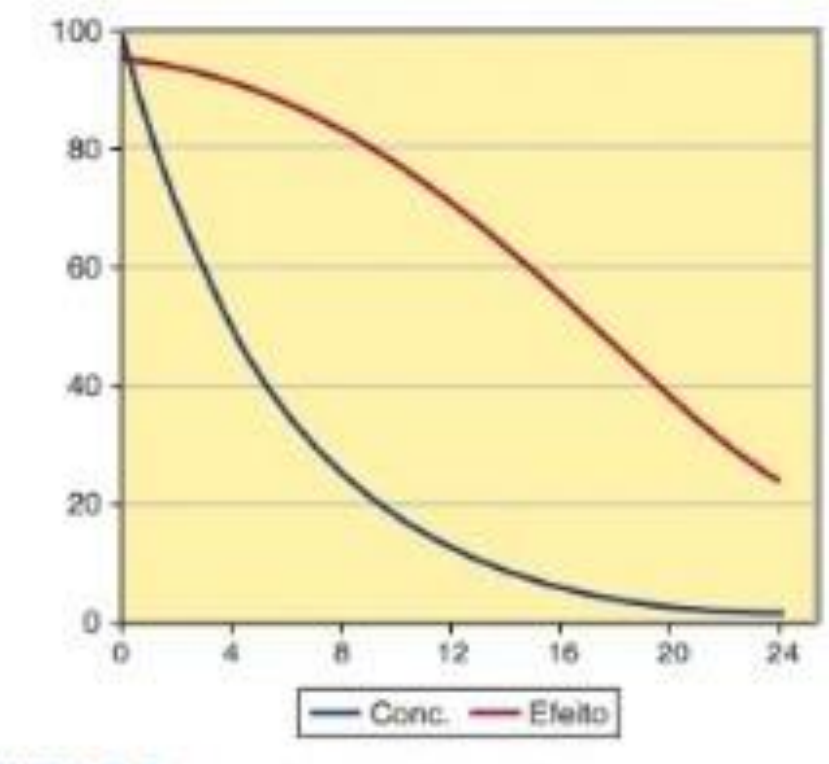

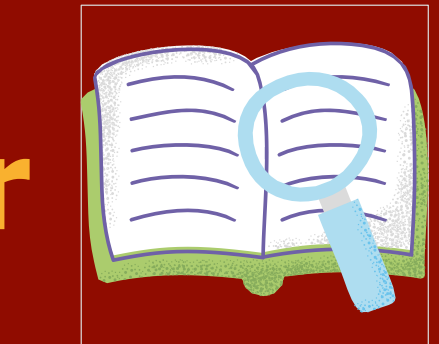

# **Preferências do leitor** Ao clicar em Preferências do leitor você poderá ter acesso a opções de exibição, realçadores, e compartilhamento:

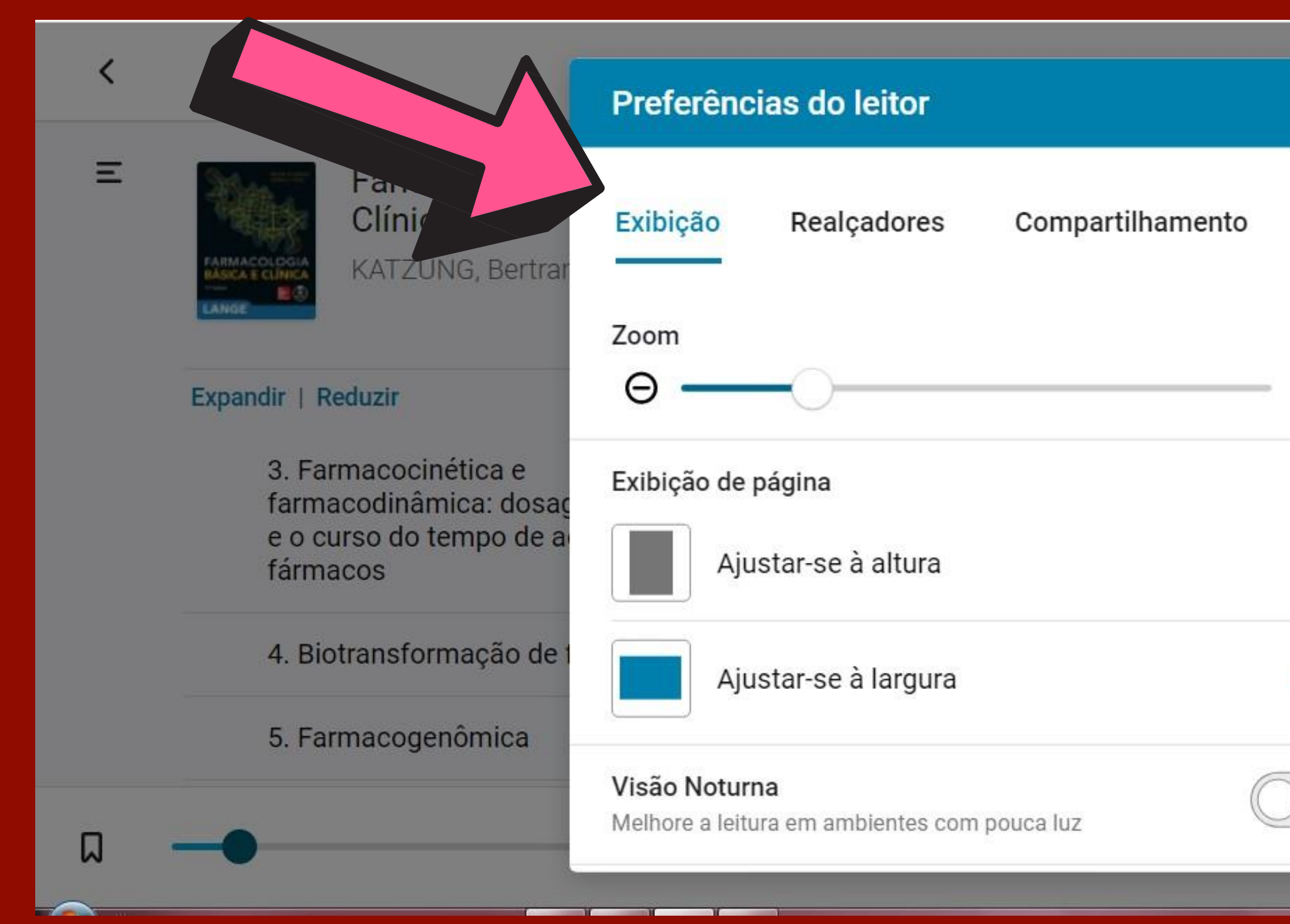

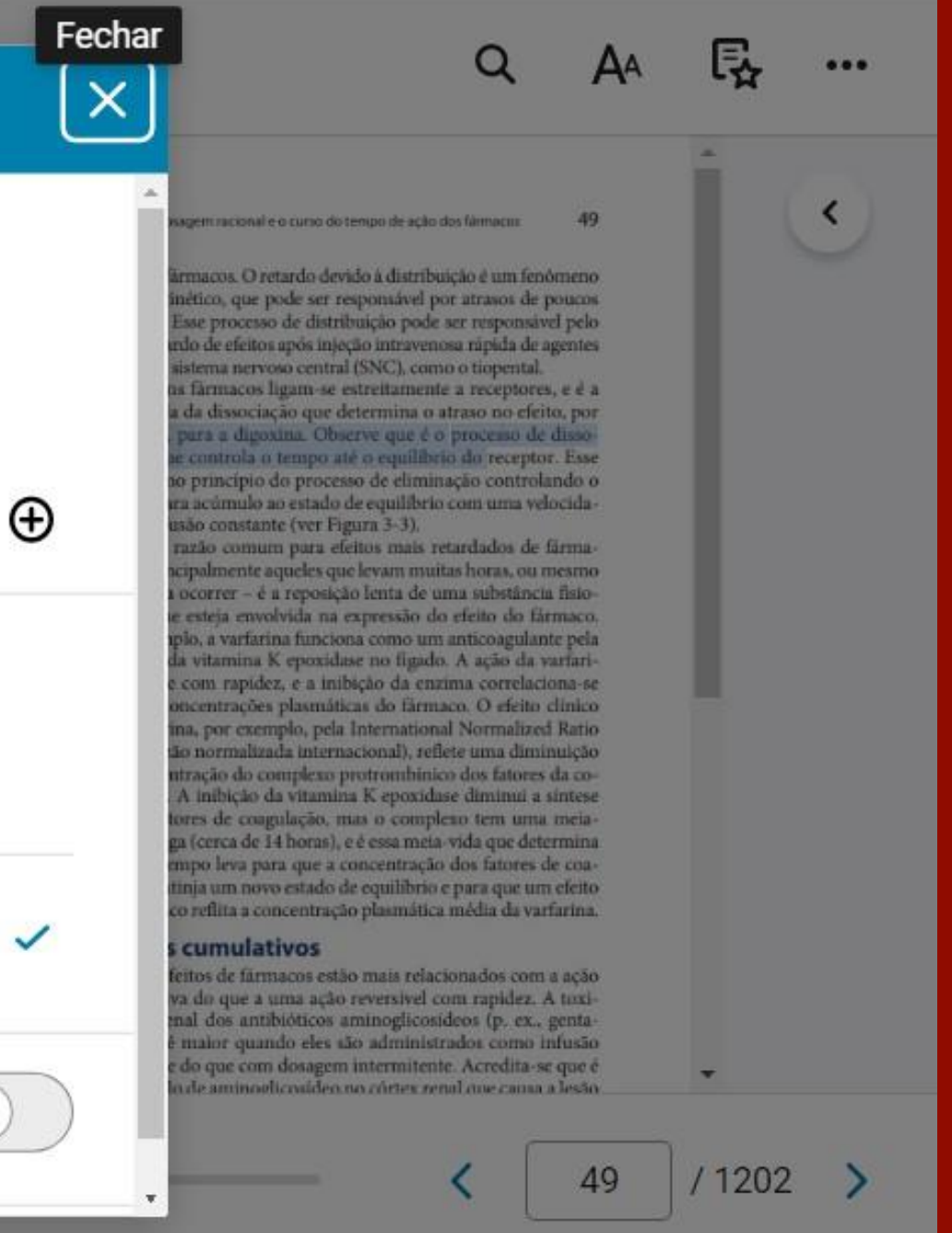

### Para acionar a leitura em voz alta clique nos três pontos à direita e selecione esta opção.

### OBS: Os idiomas variam conforme Windows utilizado

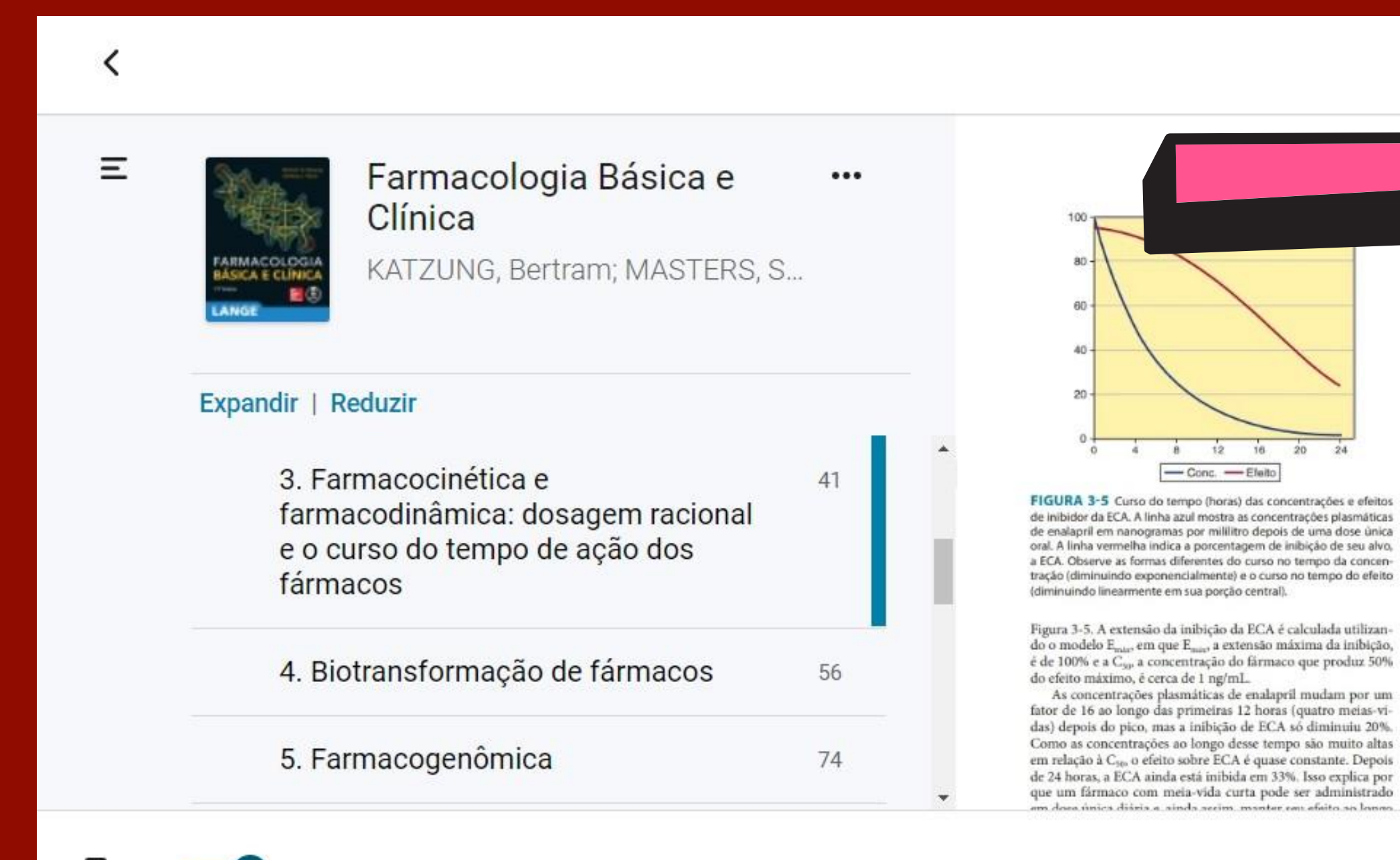

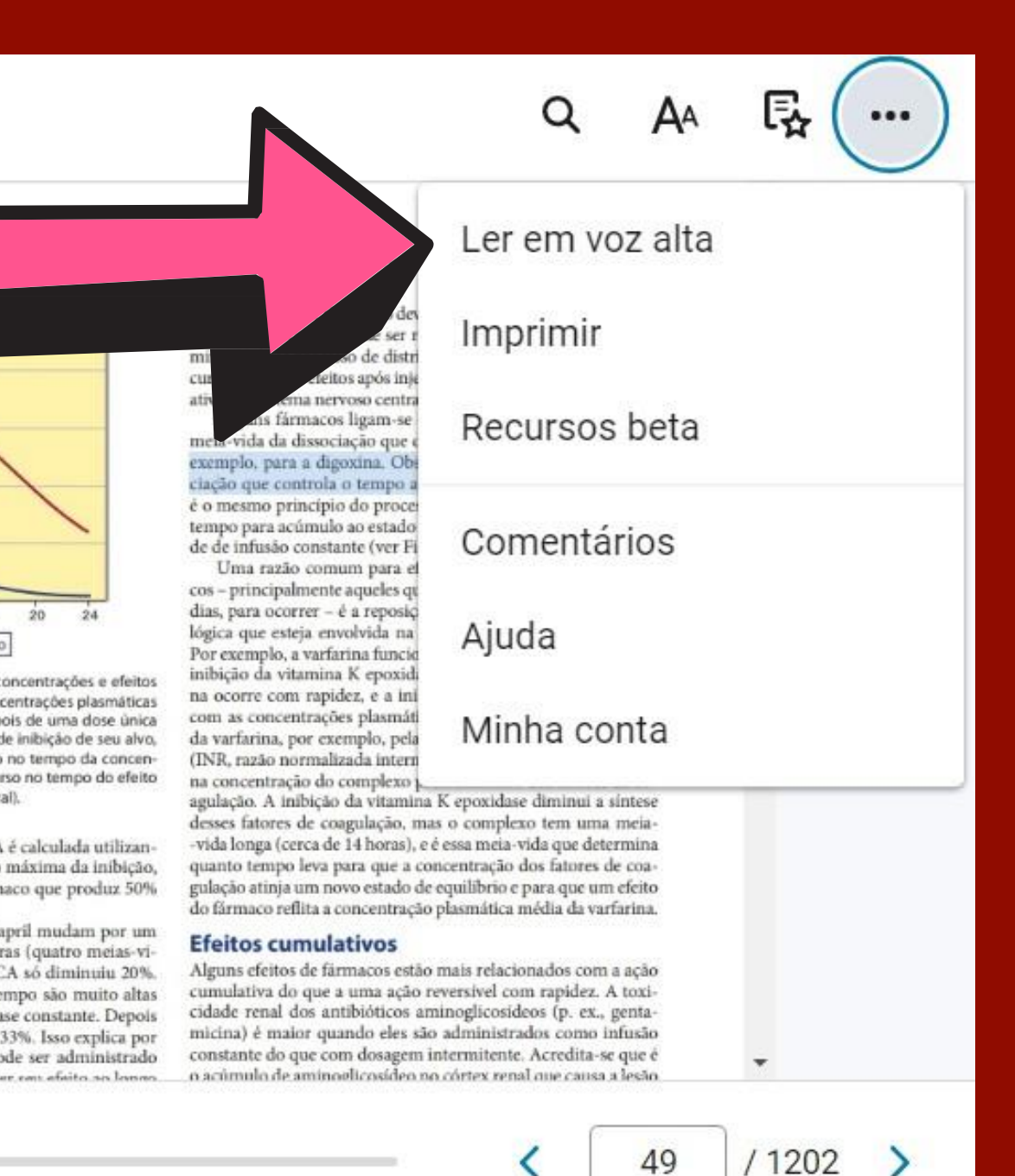

### **Ler em voz alta**

Os **Cartões de estudo** podem ser utilizados em casos em que o usuário deseje salvar informações dentro de cartões conforme suas necessidades de estudo. Desta forma, o aluno tem a opção de indicar nos cartões os conteúdos que ele deseja guardar de acordo com suas necessidades de estudo, tal como temas ou assuntos específicos, disciplinas, entre outros. Nas páginas seguintes, seguem as orientações sobre o modelo de criação de cartão de estudo. Lembrando que esta, assim como demais ferramentas, são de uso opcional.

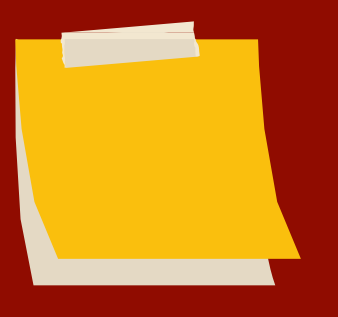

- 
- 
- 
- 
- 
- 
- 

## **Cartões de estudo**

Para criar um cartão de estudo, selecione o trecho desejado e solte o cursor do mouse, e clique na opção **Cartões de estudo** do lado esquerdo da tela, e em seguida clique no ícone **Adicionar Cartão**. Em seguida, aparecerá um cartão com um espaço livre digitação do assunto ou tema que preferir.

口

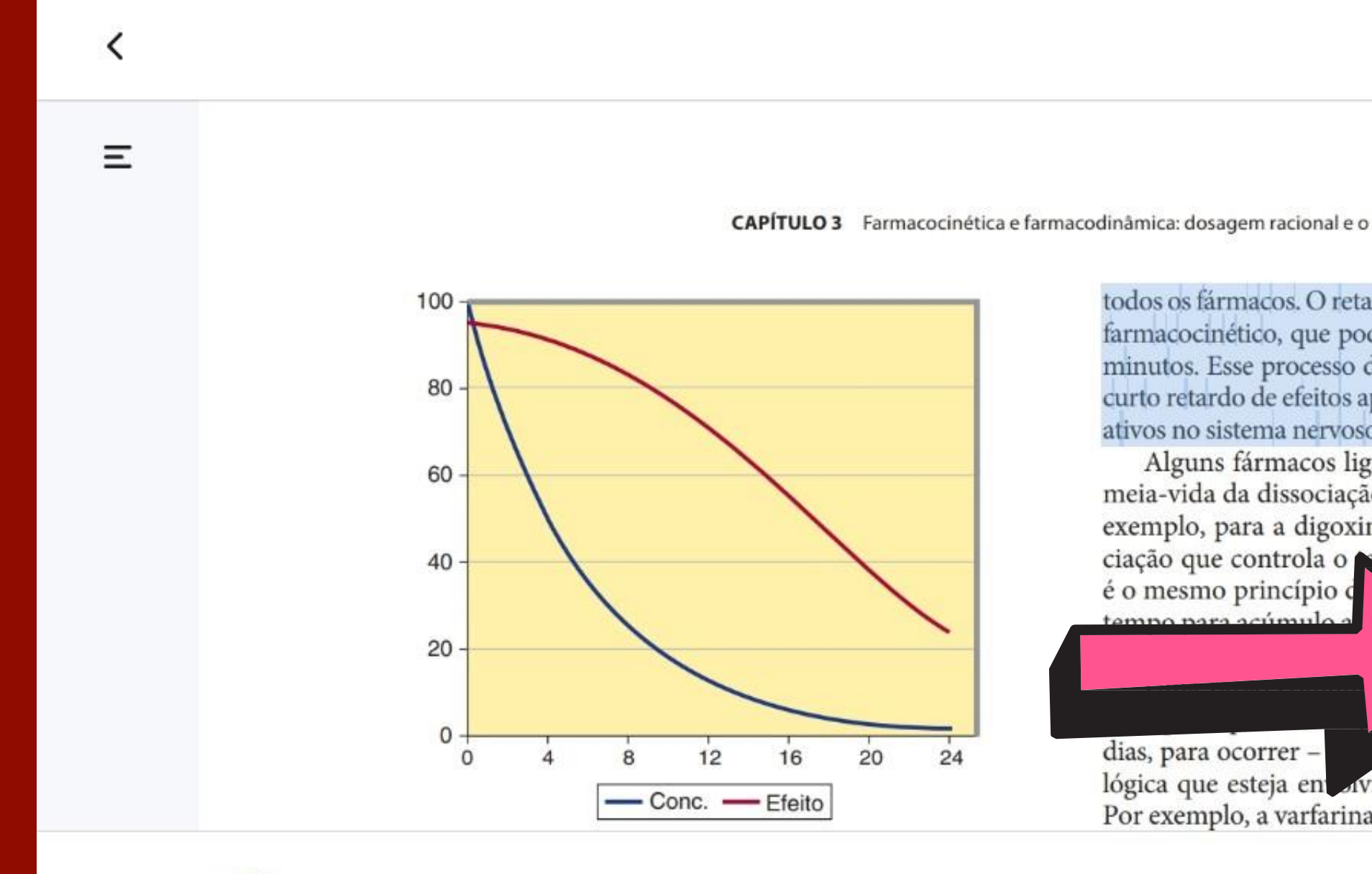

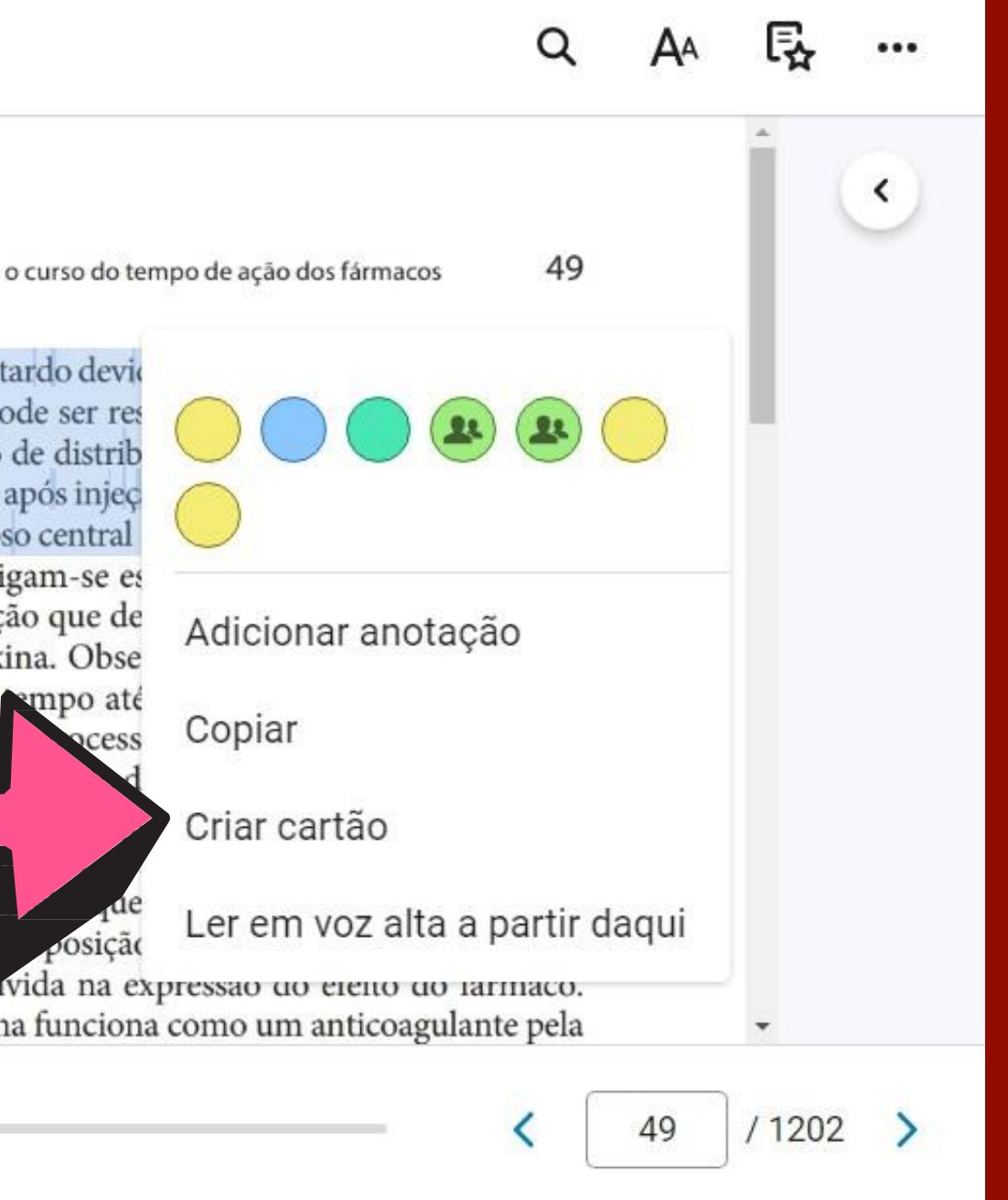

### Ao digitar o assunto ou tema do cartão, clique em **Salvar.**

49 CAPÍTULO 3 Farmacocinética e farmacodinâmica: dosagem racional e o curso do tempo de ação dos fármacos

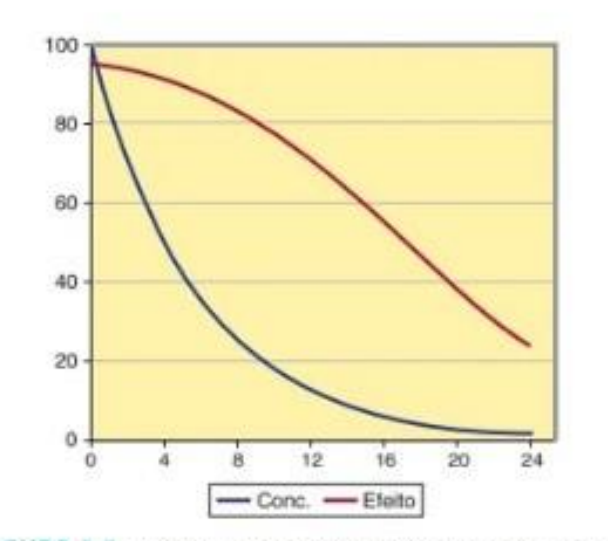

FIGURA 3-5 Curso do tempo (horas) das concentrações e efeitos de inibidor da ECA. A linha azul mostra as concentrações plasmáticas de enalapril em nanogramas por mililitro depois de uma dose única oral. A linha vermelha indica a porcentagem de inibicão de seu alvo. a ECA. Observe as formas diferentes do curso no tempo da concentração (diminuindo exponencialmente) e o curso no tempo do efeito (diminuindo linearmente em sua porção central).

Figura 3-5. A extensão da inibição da ECA é calculada utilizando o modelo E<sub>mis</sub>, em que E<sub>mis</sub>, a extensão máxima da inibição, é de 100% e a C<sub>so</sub> a concentração do fármaco que produz 50% do efeito máximo, é cerca de 1 ng/mL.

As concentrações plasmáticas de enalapril mudam por um fator de 16 ao longo das primeiras 12 horas (quatro meias-vidas) depois do pico, mas a inibição de ECA só diminuiu 20%.

todos os fármacos. O retardo devido à distribuição é um fenômeno farmacocinético, que pode ser responsável por atrasos de poucos minutos. Esse processo de distribuição pode ser responsável pelo curto retardo de efeitos após injeção intravenosa rápida de agentes ativos no sistema nervoso central (SNC), como o tiopental.

Alguns fármacos ligam-se estreitamente a receptores, e é a meia-vida da dissociação que determina o atraso no efeito, por exemplo, para a digoxina. Observe que é o processo de dissociação que controla o tempo até o equilíbrio do receptor. Esse é o mesmo princípio do processo de eliminação controlando o tempo para acúmulo ao estado de equilíbrio com uma velocidade de infusão constante (ver Figura 3-3).

Uma razão comum para efeitos mais retardados de fármacos - principalmente aqueles que levam muitas horas, ou mesmo dias, para ocorrer - é a reposição lenta de uma substância fisiológica que esteja envolvida na expressão do efeito do fármaco. Por exemplo, a varfarina funciona como um anticoagulante pela inibição da vitamina K epoxidase no figado. A ação da varfarina ocorre com rapidez, e a inibição da enzima correlaciona-se com as concentrações plasmáticas do fármaco. O efeito clínico da varfarina, por exemplo, pela International Normalized Ratio (INR, razão normalizada internacional), reflete uma diminuicão na concentração do complexo protrombinico dos fatores da coagulação. A inibição da vitamina K epoxidase diminui a sintese desses fatores de coagulação, mas o complexo tem uma meia--vida longa (cerca de 14 horas), e é essa meia-vida que determina quanto tempo leva para que a concentração dos fatores de coagulação atinja um novo estado de equilíbrio e para que um efeito do fármaco reflita a concentração plasmática média da varfarina.

### **Efeitos cumulativos**

Alguns efeitos de fármacos estão mais relacionados com a ação intim do cua a mos scão romaninal com ranidar A toxi

 $\overline{\phantom{a}}$ 

Ξ

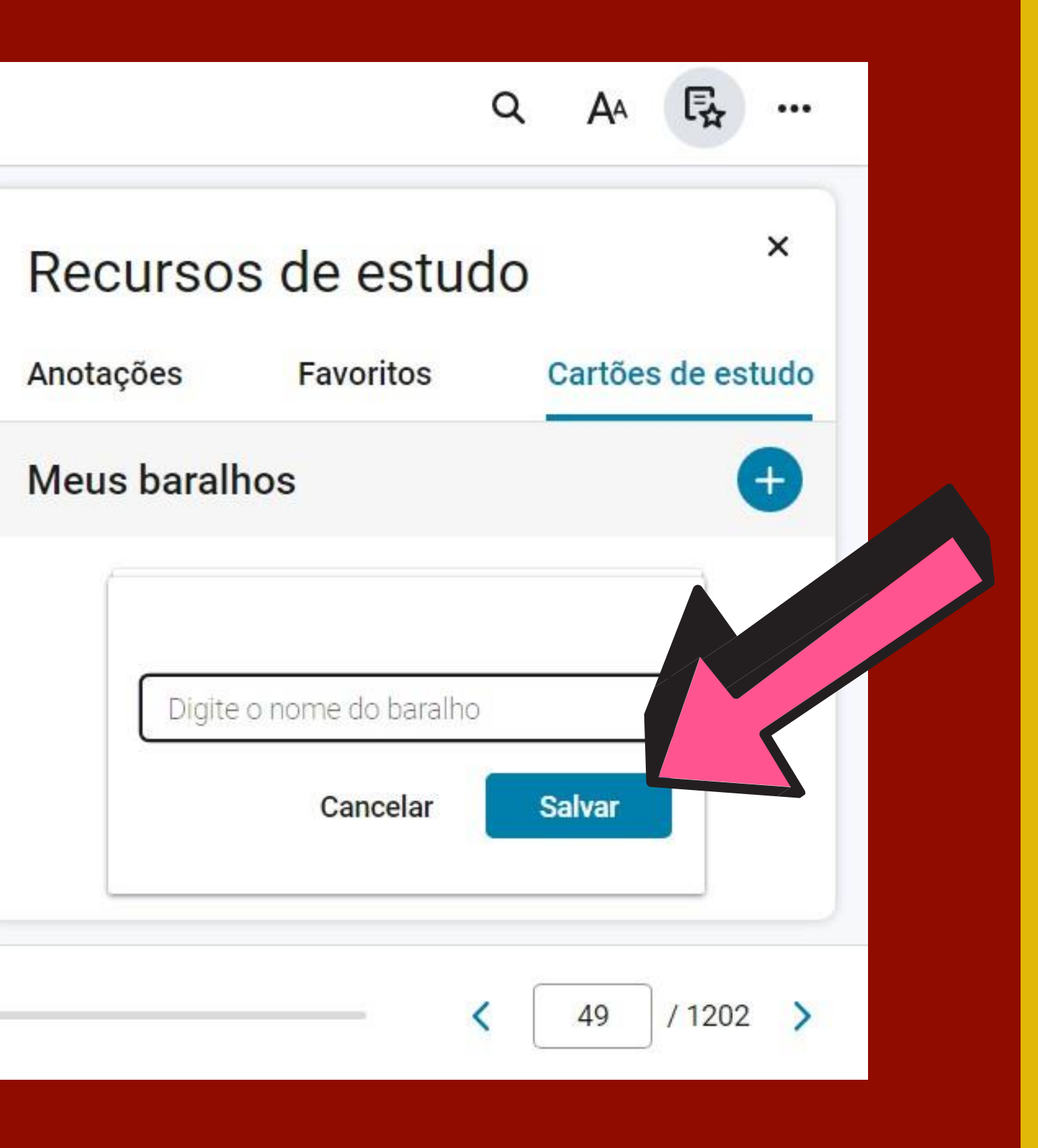

### Em **Recursos de Estudo** é possível fazer ter acesso a todas anotações, favoritos e cartões de estudos criados!

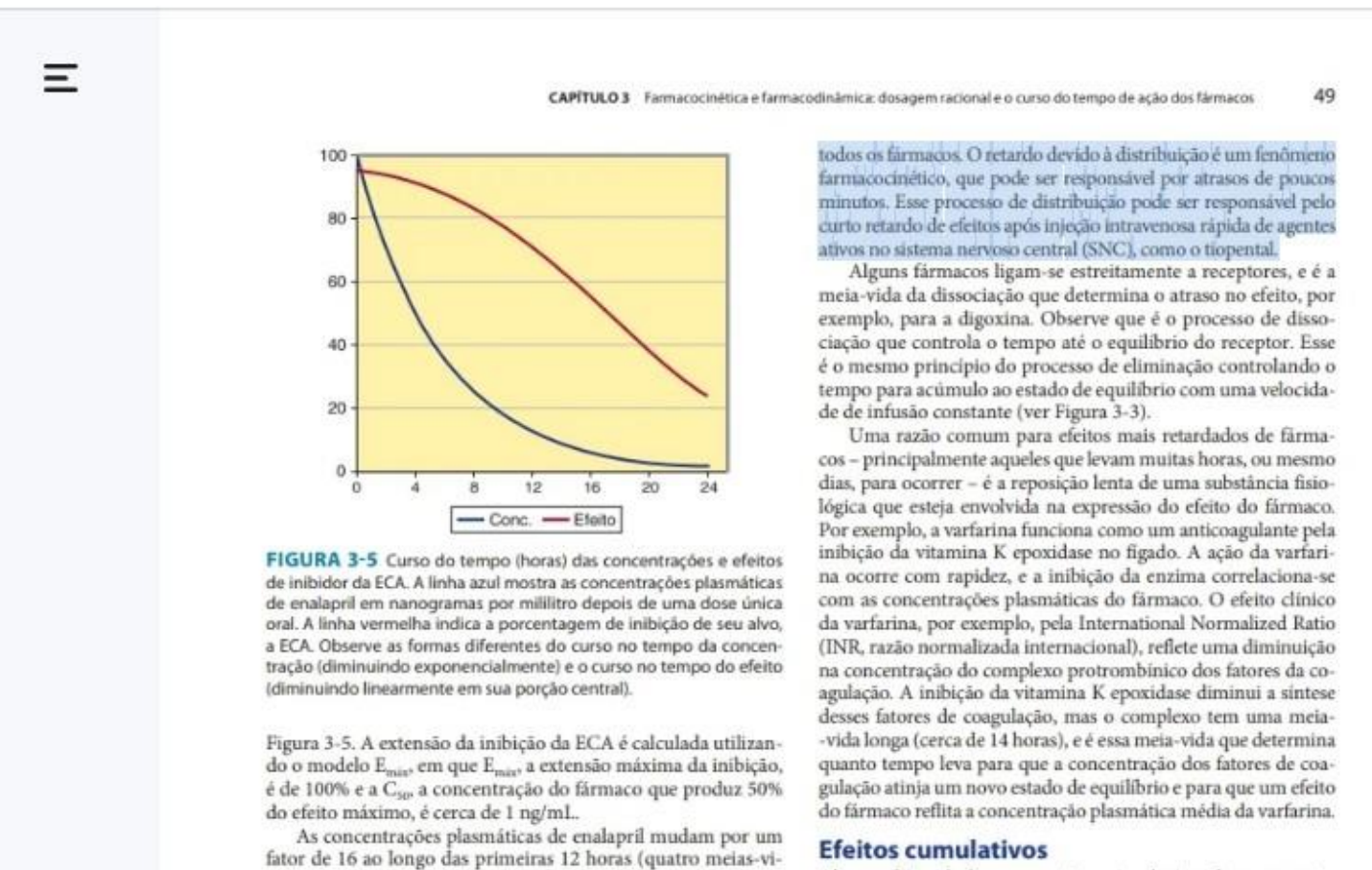

das) depois do pico, mas a inibição de ECA só diminuiu 20%.

‹

Alguns efeitos de fármacos estão mais relacionados com a ação ina da cuna a coma acão nonsocios com menidos. A toxi

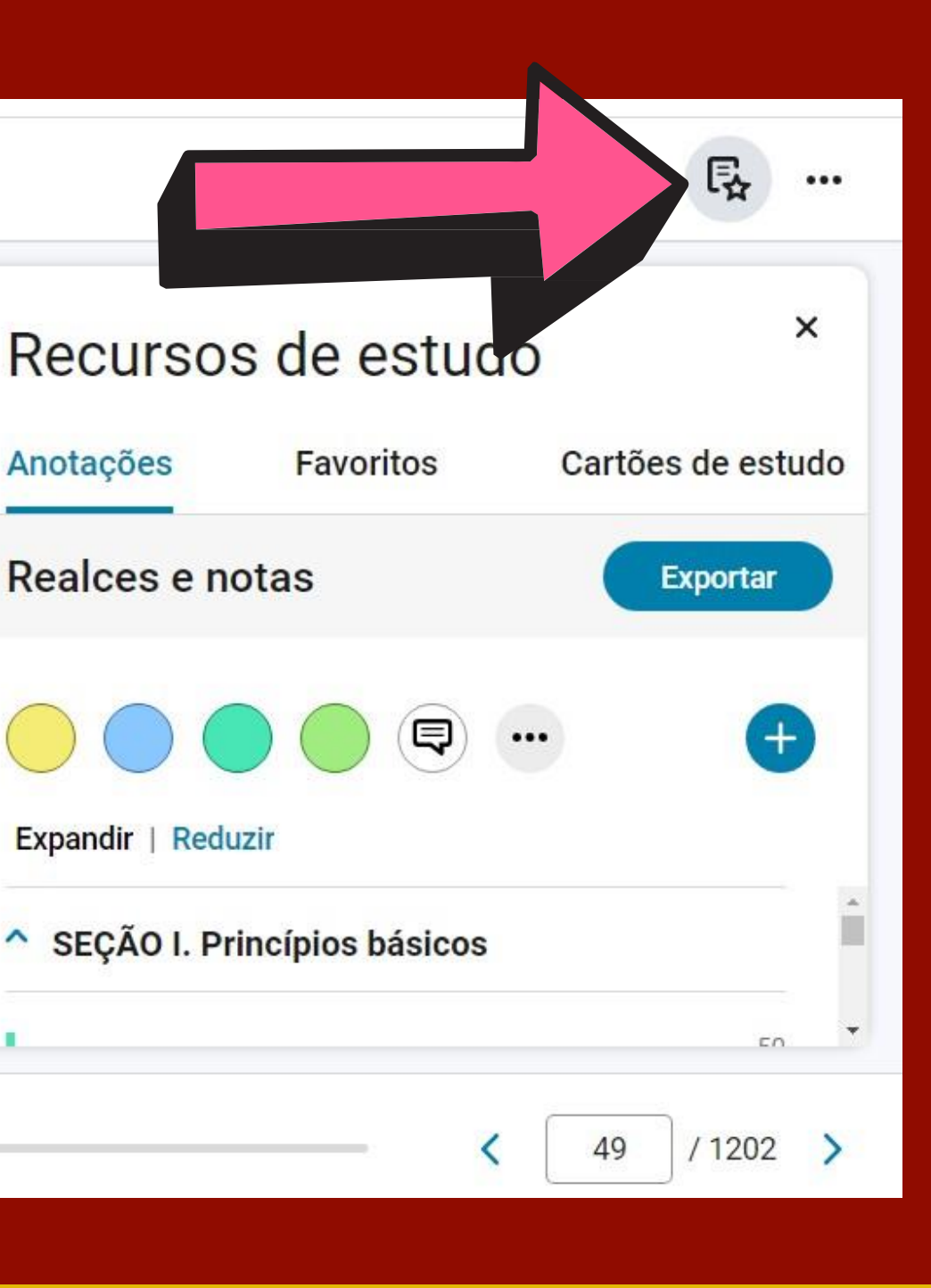

A biblioteca digital também conta com um tutorial elaborado pela própria plataforma. Para consulta, na página inicial (home), clique no botão **Aplicativo** e em seguida na opção **Tutorial**

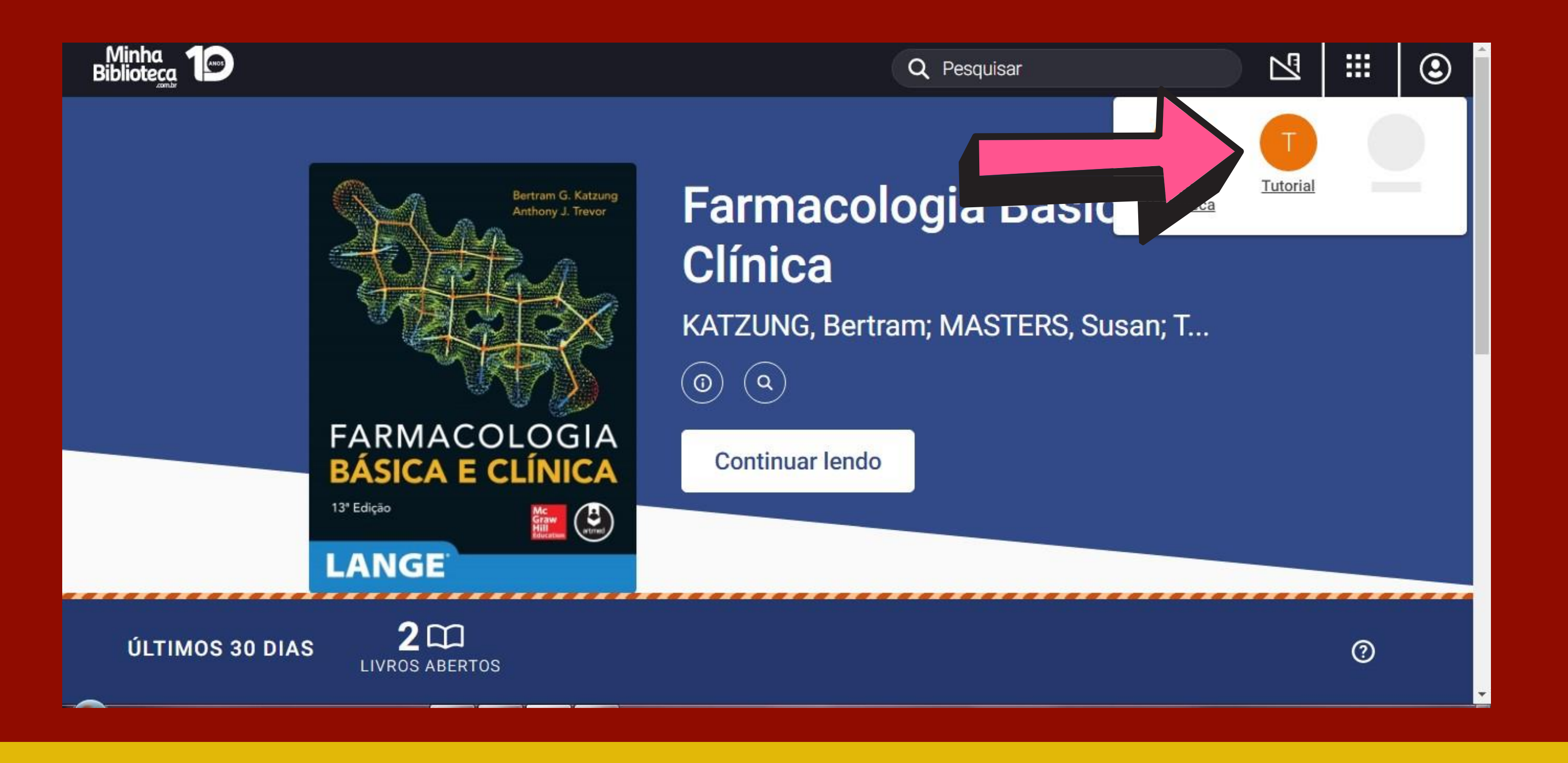

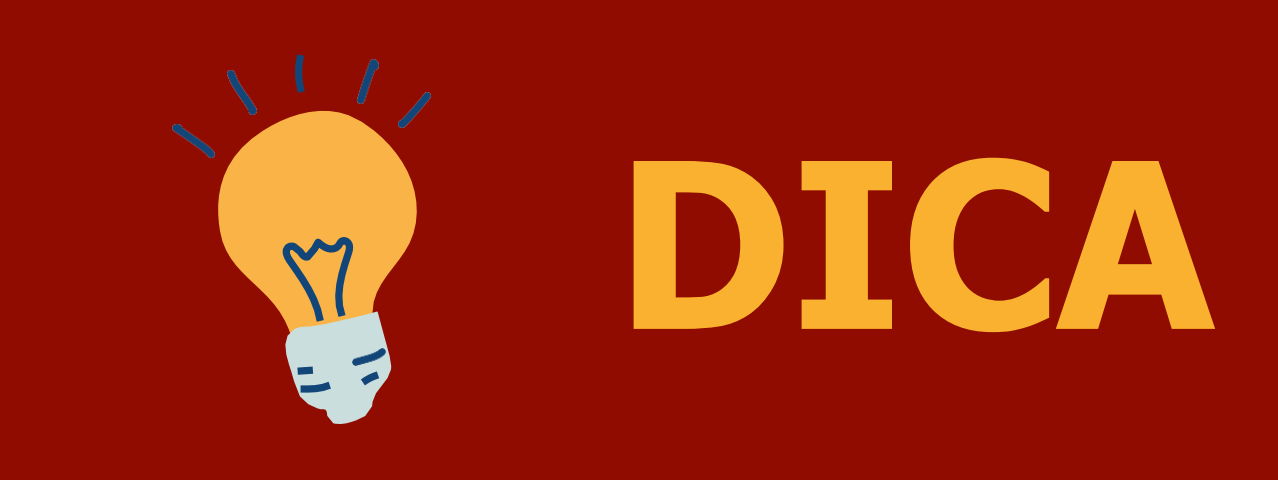

Quando for indicado referências de e-books (livros eletrônicos) da biblioteca digital pertinentes a uma determinada disciplina, antes de clicar no link que dá acesso ao livro, faça primeiro o login na biblioteca digital e posteriormente acesse o link (URL) do título desejado.

# **FICOU COM ALGUMA DÚVIDA???**

**Procure as funcionárias da Biblioteca da UniPiaget!**

Horário de atendimento: Segunda, Terça, Quinta, Sextas-feiras: 7h30 – 21h45. Quartas-feiras: 9h – 21h45.

Telefone: (11) 4746-7090

E-mail: [biblioteca@unipiaget.edu.br](mailto:biblioteca@unipiaget.edu.br)

**Ellen Cardoso do Nascimento Bibliotecária do Centro Universitário Piaget CRB-8/9962**

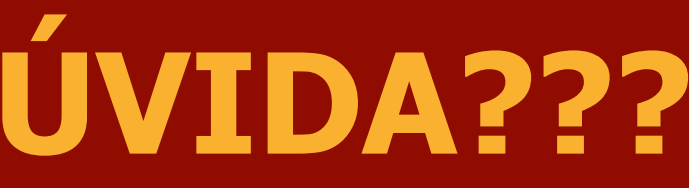